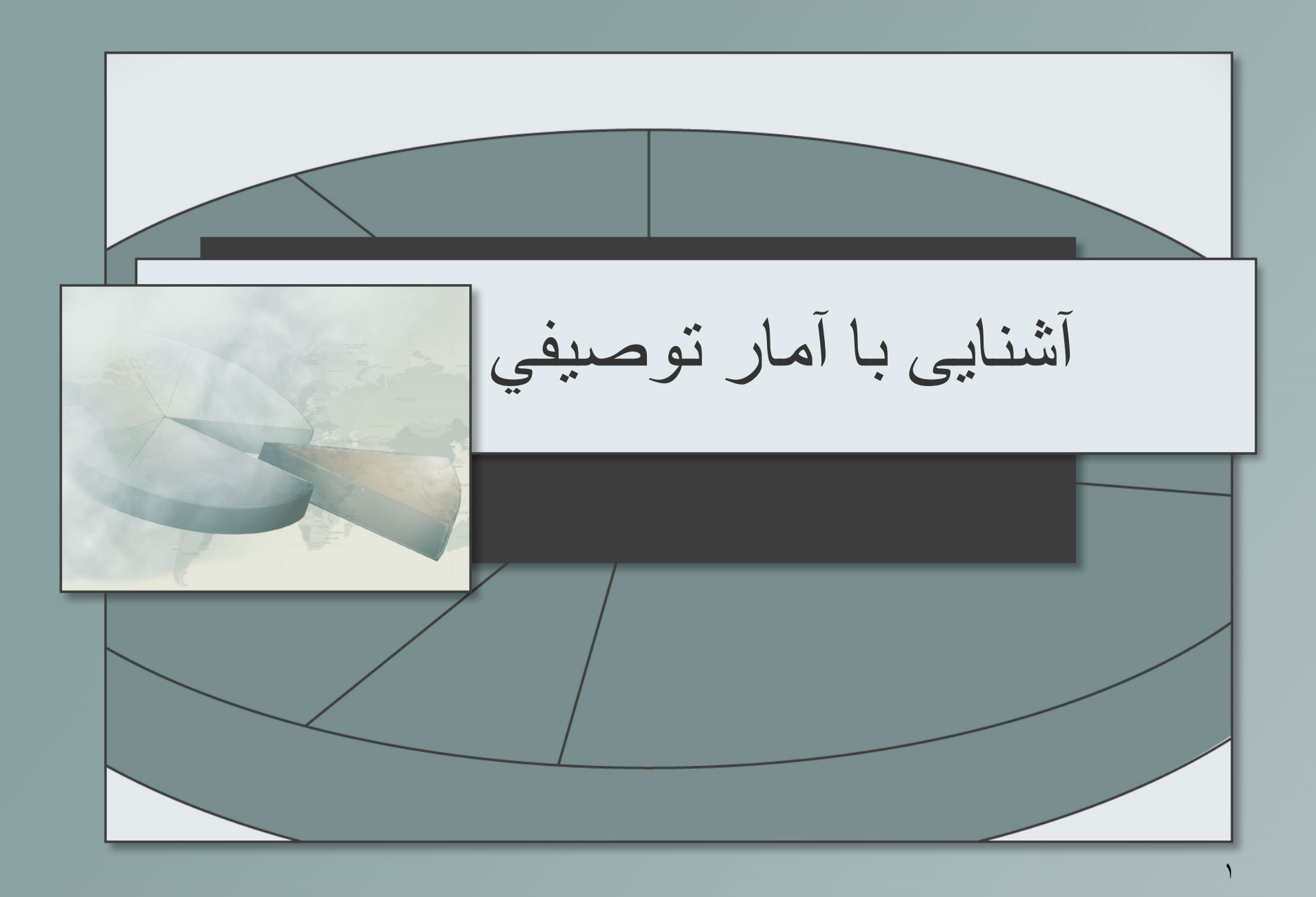

**پيشگفتار:**

# در عصر حاضر كسي نميتواند منكر اين واقعيت باشد كه آمار نقشي الينفک در زندگي روزمره ما بازي ميكند. اخبار روزانه رسانههاي گروهی با گزارشی از وضع هوا به پايان ميرسندو در طول اخبار، به جريانهای بازار بورس و سهام اشاره ميشود و روزنامهها خبر از افزايش نرخ اجناس ميدهندو...

آمار به عنوان پايه يك روش و راه موثر در بررسی مسائل موجود، در بسياری از زمينههاي علمي از جمله جامعه شناسي، کشاورزی، فيزيك و....به كار گرفته ميشود. در دانش امروزي، معموال سعی ميشود كه اطالعات موجود در يك زمينه خاص، در قالب اعداد نمايش داده شود تا به هنگام تجزيه و تحليل اطالعات، فهم بهتری از پديده مورد مطالعه به دست آمده و امکان مقايسه فراهم گردد. **در يك جمله آمار مجموعهاي از روشهای جمع آوری، تهيه وتنظيم و تجزيه و تحليل اطالعات است كه براي كسب يك يا چند نتيجه به خدمت گرفته ميشود.**

**فهرست مطالب:**

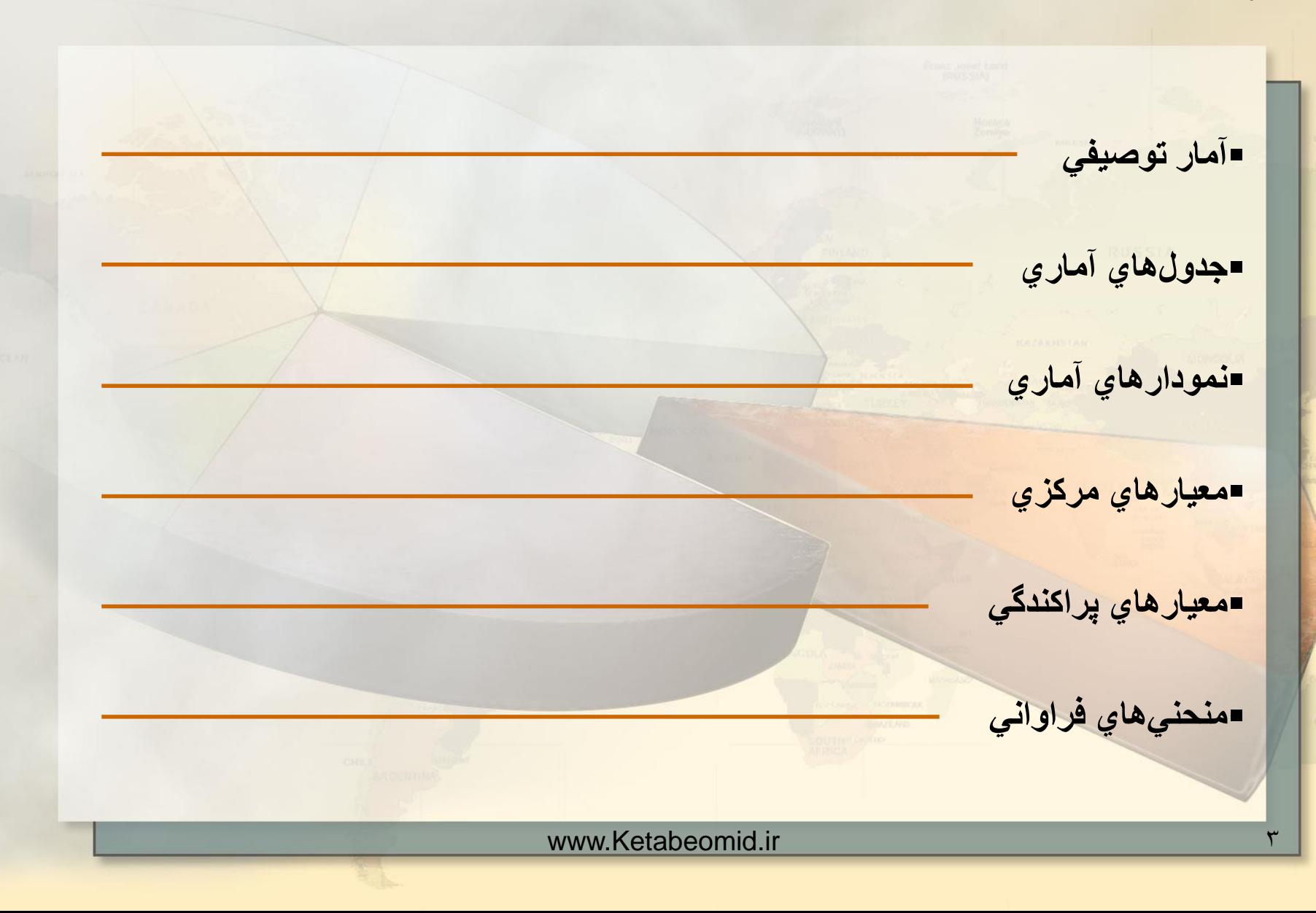

**آمار توصيفي:**

براي اينكه نتايج مناسب و مطلوب از اطالعات كه در آمار گيريها جمع آوري ميكنيم، به دست آيد بايد: – اعداد نماينده واقعي مشاهدات بوده و غيرواقع يا غلط نباشند – به نحو مفيدي تهيه و تنظيم شوند – به نحو صحيح تجزيه و تحليل گردند – قابل نتيجه گيري صحيح باشند به طور كلي، روشهايي را كه به وسيله آنها ميتوان اطالعات جمع آوري شده را تنظيم كرده و خالصه نمود، آمار توصيفي ميناميم و در يك كالم آمار توصيفي عبارت از مجموعه روشهايي است كه پردازش دادهها را فراهم ميسازد. اطالع از اصطالحات زير در آمار ضروري است.

www.Ketabeomid.ir 4

**آمار توصيفي:**

مجموعه افراد يا اشيايي را كه ميخواهيم يك يا چند خصوصيت مشترك آنها را مورد بررسی قرار دهيم، جمعيت يا جمعيت آماري ميناميم.

**Alliance** 

اندازه قد يا وزن دانشجويان بيست ساله يك شهر، تعداد المپهاي سالم و يا ناسالم توليد شده در يك كارخانه و در يك روز معين، مثالهايي از جمعيتهاي آماري هستند.

معموال مطالعه ويژگيهاي مورد نظر، به هنگامی كه جمعيت آماری بسيار گسترده باشد، مستلزم صرف هزينه و وقت زيادي ميباشد و در بسياری از مواقع، اين امر اصوال امکان پذير نيست. بنابراين در چنين موردی، براي مطالعه ويژگی مورد نظر، به قسمتی از جمعيت آماری اکتفا ميكنيم.

**آمار توصيفي:**

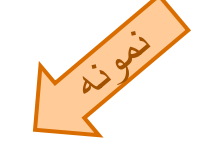

قسمتي از جمعيت را كه طبق قاعده و ضوابط خاصي، براي مطالعه خصوصيتي از جمعيت انتخاب ميشود، يك نمونه از جمعيت ميناميم.

1395

اين نمونه وقتي مفيد و قابل قبول خواهد بود كه بتواند نماينده خوبي براي كل جمعيت مورد مطالعه باشد. با توجه به اهميت اين موضوع شاخهاي از آمار تحت عنوان نظريه نمونهگيري با بررسي نمونهاي به اين امر مهم ميپردازد. در بسياري از موارد، معموال نمونه تصادفي ساده را در نظر ميگيرند.

براي بررسی اندازه قد دانشجويان بيست ساله يك شهر، انتخاب مثال 150 نفر از بين اين جمعيت به طور تصادفی، يا انتخاب 100 المپ به تصادف از المپهاي توليدي يك کارخانه در يك روز معين، براي تعيين كيفيت لامپهاي توليدي اين كارخانه مثالهايي از نمونه تصادفی هستند.

**آمار توصيفي:**

خصوصيت مورد مطالعه، از فردی به فرد ديگر، يا از شي به شي ديگر در جمعيت آماری تغيير ميكند، كه آن را اصطالحا متغير ميناميم.

139

معموال دو نوع متغير در آمار مورد نظر هستند: ̳ متغيرهاي گروهي، نظير رنگ، نژاد، شغل و گروه خوني كه شامل چند گروه يا طبقه ميباشند.

̳متغيرهاي عددي كه ممكن است نتيجه شمارش باشد، مانند تعداد احشام هر خانوار در يك روستا،تعداد حوادث در يك كارخانه در روزهاي مختلف، و يا نتيجه اندازهگيري باشد، مثل قد دانشجويان بيست ساله در يك شهر، حجم شربت مولتي ويتامين با استاندارد خاص.

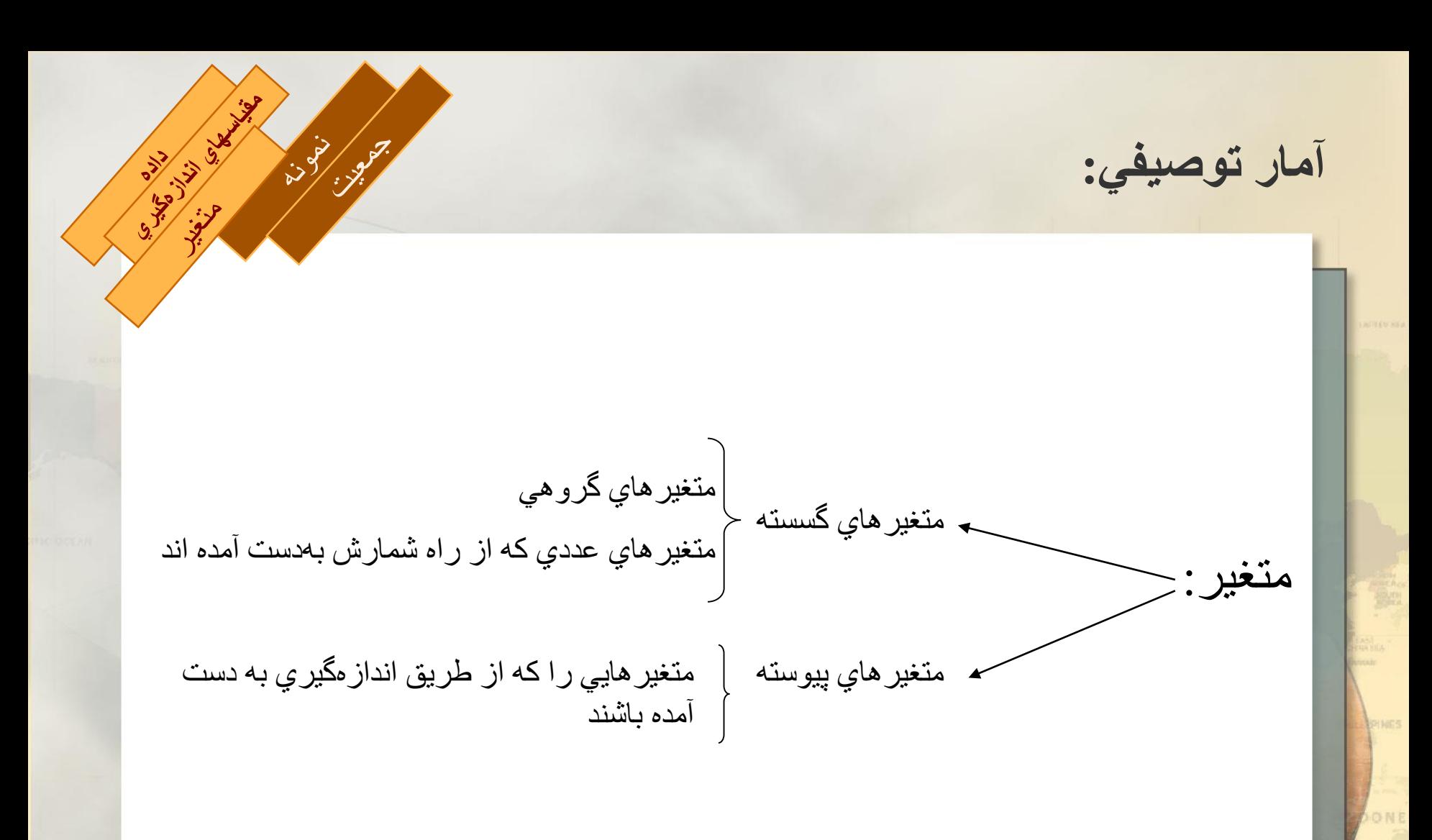

www.Ketabeomid.ir

**آمار توصيفي:**

در بسيار از مسائل پيشرو، اندازهگيري ويژگی يك متغير مستلزم آگاهی و شناخت خاصي است. به طور كلي چهار نوع مقياس براي اندازه گيري وجود دارد:

 $\left\langle \frac{\partial}{\partial x}, \frac{\partial}{\partial y}, \frac{\partial}{\partial z} \right\rangle$ 

 $\ddot{\mathscr{Z}}$ 

**BILLIST STATES** 

All Barnet

- مقياس اسمي
- مقياس ترتيبي
- مقياس فاصلهاي
	- مقياس نسبتي

**آمار توصيفي:**

**مقياس اسمي:**

**مثال:**

اين نوع مقياس اندازهگيري عمدتا براي طبقه بندي دادهها به كار ميرود و منظور از آن اتالق يك عدد طبيعي به دادههاي متفاوت است.

اختصاص اعداد 1 تا 4 به گروههاي خوني ,AB ,B,A .O

 $\ddot{\ddot{\mathcal{X}}}$ 

All All All

**AND** 

**SILLED SO** 

**Particular Services** 

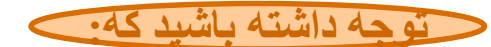

اين اعداد را نميتوان براي مقايسه يا چهار عمل اصلي به كار برد

**آمار توصيفي:**

**مثال:**

**مقياس ترتيبي:**

اين نوع مقياس اندازهگيري عموما براي طبقه بندي دادهها به منظور يك نوع برتري به كار ميرود.

**Property** 

**Alge** 

**CENTRAL REPORT** 

در يك كارخانه ممكن است كارگران را به سه دسته ساده، نيمه ماهر و ماهر تقسيم بندي كنيم. اتالق به ترتيب اعداد 1 تا 3 به اين سه دسته يك مقياس ترتيبي است.

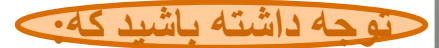

اين اعداد تنها براي مقايسه به كار ميروند و نميتوان با آنها چهار عمل اصلي را انجام داد.

**آمار توصيفي:**

**مثال:**

**مقياس فاصله اي:**

اين نوع مقياس اندارزهگيري عموما در زمينههاي كه عالوه بر حفظ ترتيب به نحوي فاصله بين ويژگيها را نيز حفظ ميكند. به عبارت ديگر در چنين مقياسي نسبت تفاضلها ثابت ميماند.

**P** 

**Algebra** 

**SILLED STATE** 

اندازهگيري ضريب هوشي دانش آموزان كالس اول دبستان در شهر اصفهان.

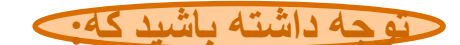

در اين نوع مقياس، عدد صفر يك مفهوم قراردادي است.

**آمار توصيفي:**

**مقياس نسبتي:**

اين نوع مقياس اندازهگيري عالوه بر حفظ فاصله، نسبت را نيز حفظ ميكند. به عبارت ديگر در اين نوع اندازهگيري نسبت دو مقدار بستگي به واحد اندازهگيري ندارد.

All Barnet

All All All

337

**S. Hispanical** 

**آمار توصيفي:**

اطالعاتي كه از مطالعه يك متغير به دست ميآيند، معموال شامل انبوهي عدد يا عالمت ميباشند كه آنها را داده ميناميم. دادهها را نسبت به نوع متغيري كه اندازه گيري ميكنيم به دو دسته داده گسسته و دادههاي پيوسته تقسيم ميكنيم.

**ASSESSED** 

312

 $\frac{1}{2}$ 

معموال به دادههاي جمع آوري شده كه انبوهي عدد است و هيچ نوع پردازشی روي آنها انجام نشده است داده خام ميگويند.  $\mathcal{L}_{\mathcal{O}_{\mathcal{N},1}}$ 

**آمار توصيفي:**

مواردي كه در ارتباط با يك مجموعه از دادههاي ميبايستي مد نظر قرار داد،عبارتاند از:

̳ خالصه كردن و توضيح دادهها به وسيله تنظيم جداول و رسم نمودارها. ̳ محاسبه مقادير عددي، براي دست يافتن به معيارهايي كه تمركز و يا پراكندگي دادهها را نشان دهد.

**BASICAL SEA** 

**Ash** 

در آمار،براي اينكه از دادههاي خام واقعيتهاي موجود را استخراج كنيم،آنها را به نحوي مناسب دستهبندي كرده و جدولهايي به نام جدولهاي آماري تهيه مينماييم. متداولترين جدول در آمار، جدول فراواني است.

پيش از آنكه نحوه تنظيم جدول فراواني را بيان نماييم،اطالع از اصطالحات زير ضروري است.

**جدولهاي آماري:**

 $x_1, x_2, \ldots, x_k$  هرگاه  $n$  داده  $y_1, y_2, \ldots, y_n$  از  $k$  نوع  $x_1, x_2, \ldots, x_k$  ، با فرض  $x_1, x_2, \ldots, x_k$  ،  $x_1, x_2, \ldots, x_k$  ،  $x_1, x_2, \ldots, x_k$  ،  $x_2, \ldots, x_k$ ، به ترتيب با تعدادهاي  $f_{\,l}$  ,  $f_{\,l}$  . تشكيل شده باشند،آنگاه ، $f_{\,l}$ را فراواني ،  $f_{\,i}$  $y$  ميگوييم. به عبارت ديگر تعداد دفعاتي را كه $x$  در دادههاي  $y_{n}$  ,  $y_{\,2},\ldots,$   $y_{\,n}$ تكرار ميشود، فراواني ميناميم و آن را با نماد نمايش ميدهيم. *i x <sup>i</sup> f*  $\overline{x}_i$ 

### **به خاطر داشته باشيد كه**

 $j = 1, \ldots, k$  اگر اندازه نمونه بر ابر  $n$  باشد، آنگاه بر اي

$$
\sum_{i=1}^{k} f_i = n \qquad \qquad 1 \le f_i \le n
$$

*k*

**جدولهاي آماري:**

<span id="page-16-0"></span>**مثال:** دادههاي زير ميزان تصادف منجر به مرگ رد 30 منطقه را نشان ميدهد. فراواني دادها را تعيين نماييد.

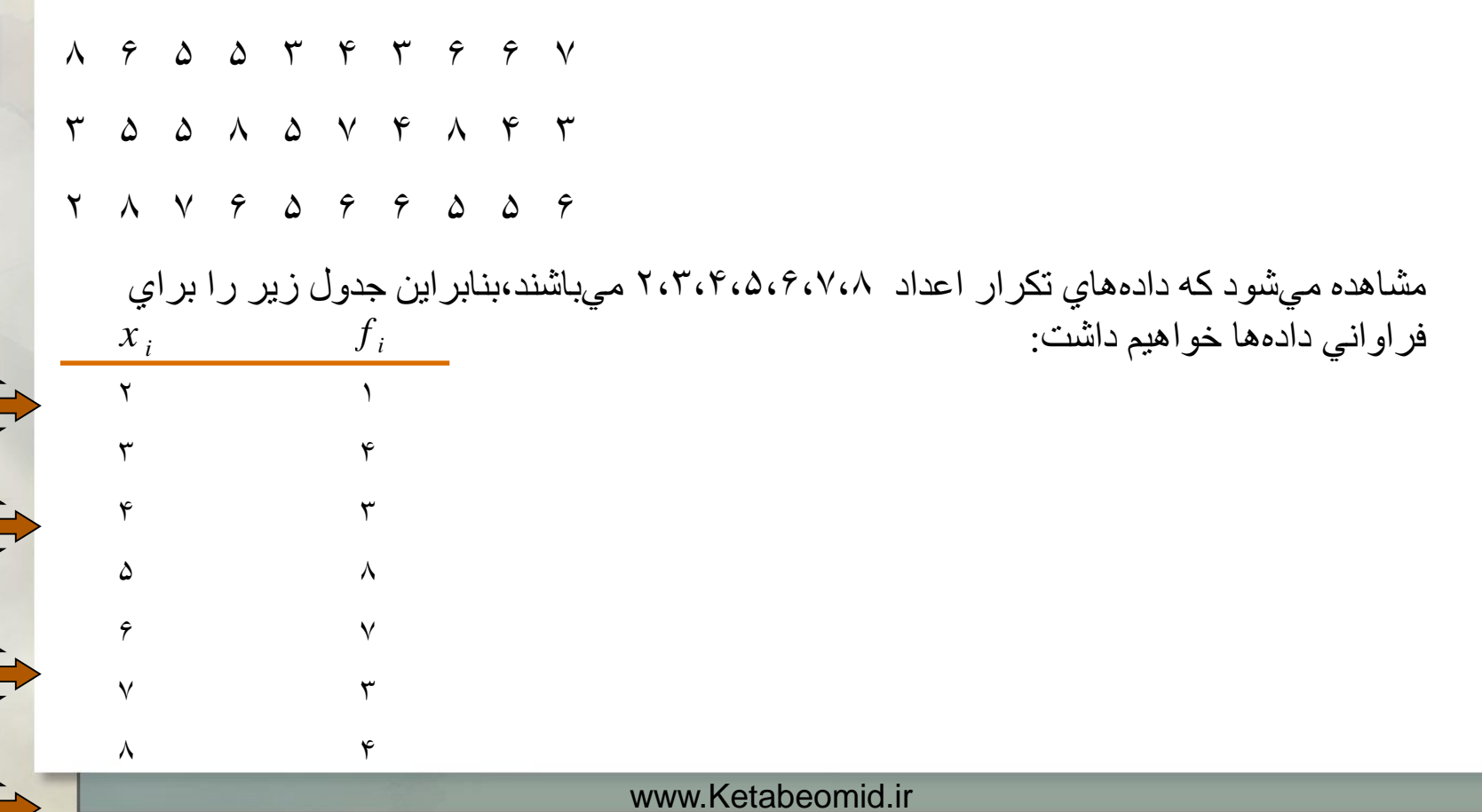

**جدولهاي آماري:**

نسبت فر او ان*ي* به انداز ه نمونه ر ا فر او اني نسبي ميناميم. اگر فر او اني<sub>،</sub> x در يك نمونه با انداز ه n ، برابر باشد، آنگاه فراواني نسبي را با نماد نمايش خواهيم داد، به طوري كه: *i f i r*  $\overline{x}_i$ 

*i i f r n*  $=$ 

Elizabeth

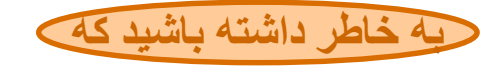

 $j = 1, \ldots, k$  براي

1 *k i i*  $r_i = n$   $0 \le r$  $=$  $\sum_{i=1}^{k} r_i = n$  0 ≤ r <sub>i</sub> ≤ 1

 $0 \leq r_i \leq 1$  $0 \leq r_i \leq 1$ 

**جدولهاي آماري:**

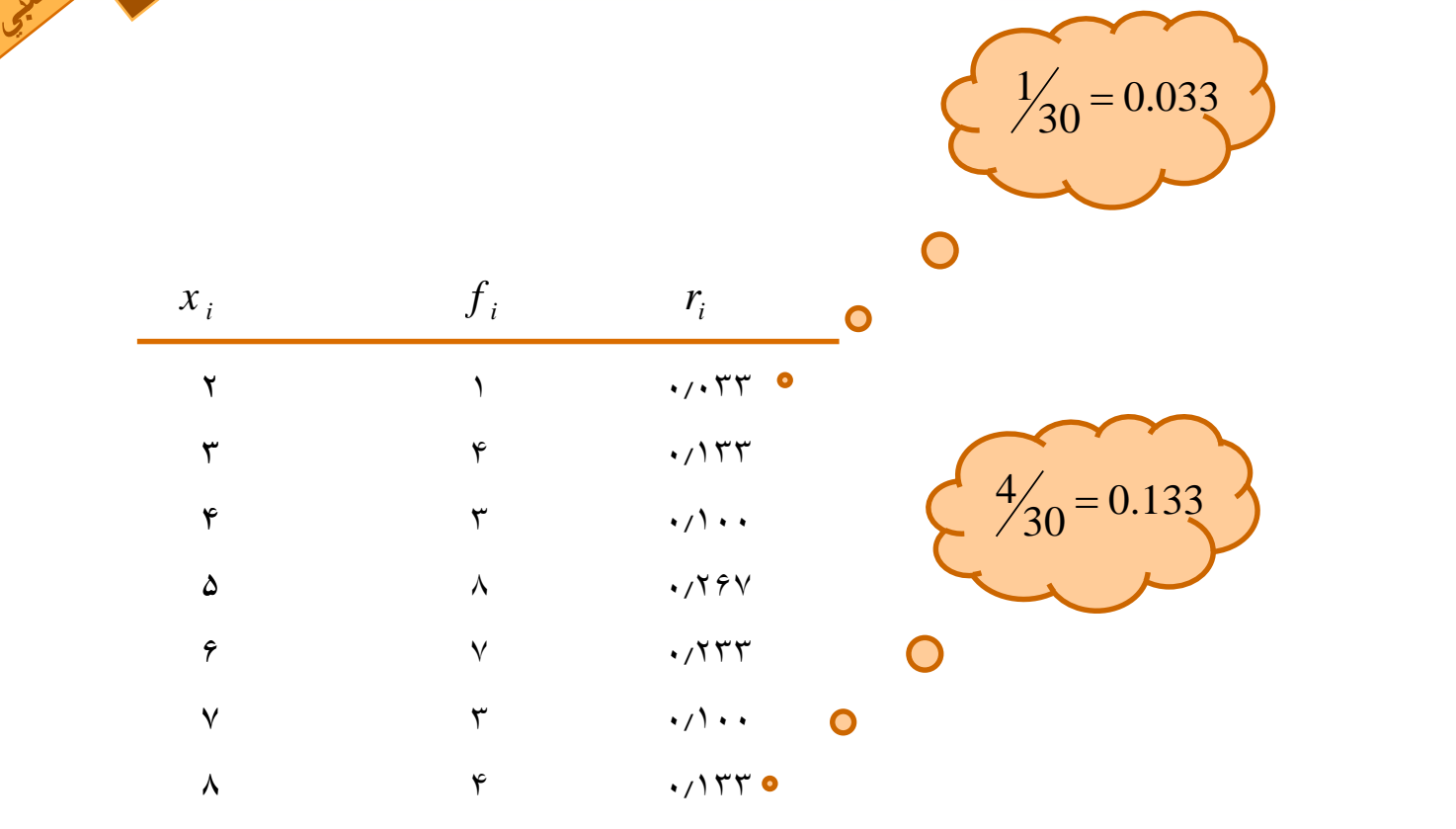

Elisabeth

<span id="page-18-0"></span>بجرمي

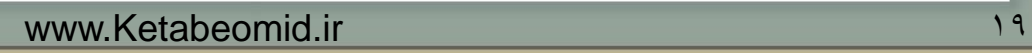

**جدولهاي آماري:**

با توجه به تعريف فراواني، فراواني تجمعي رديف i را با نماد نمايش ميدهيم و به صورت زير *Fi* تعريف ميكنيم:

Elektrick Charles

$$
F_i = \sum_{j=1}^i f_j
$$

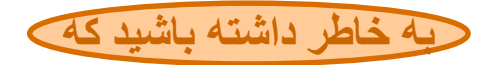

 $i = 1, \ldots, k$  براي اندازه نمونه n و

 $f_{i} = F_1 \le F_1 \le \ldots \le F_k = n$ 

www.Ketabeomid.ir

**جدولهاي آماري:**

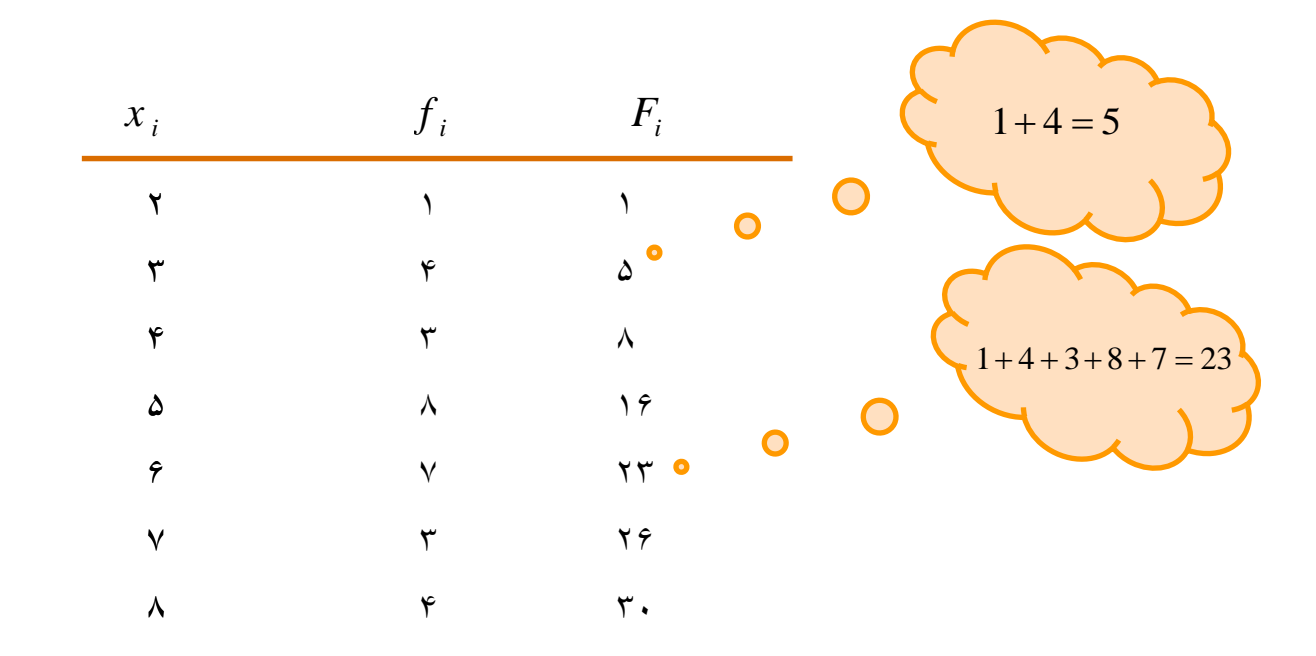

FOR SIDE SIDE

<span id="page-20-0"></span>All Side Cape

**جدولهاي آماري:**

*i* با توجه به تعريف فراواني نسبي، فراواني نسبي تجمعي رديف iرا با نماد نماد نمايش ميدهيم *Ri* و به صورت زير تعريف ميكنيم:

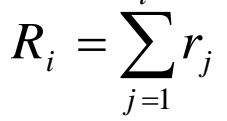

A 1919 - 1920 - 1920 - 1920 - 1920 - 1920 - 1920 - 1920 - 1920 - 1920 - 1920 - 1920 - 1920 - 1920 - 1920 - 192

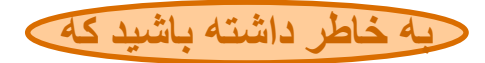

 $i=1,\ldots,k$  براي انداز ه نمونه  $_{\rm l}$  و  $^{i=1,\ldots,k}$ 

 $r_{i} = R_1 \leq R_2 \leq \ldots \leq R_k = 1$ 

www.Ketabeomid.ir 222 and 222 and 222 and 222 and 222 and 222 and 222 and 222 and 222 and 222 and 222 and 222

**جدولهاي آماري:**

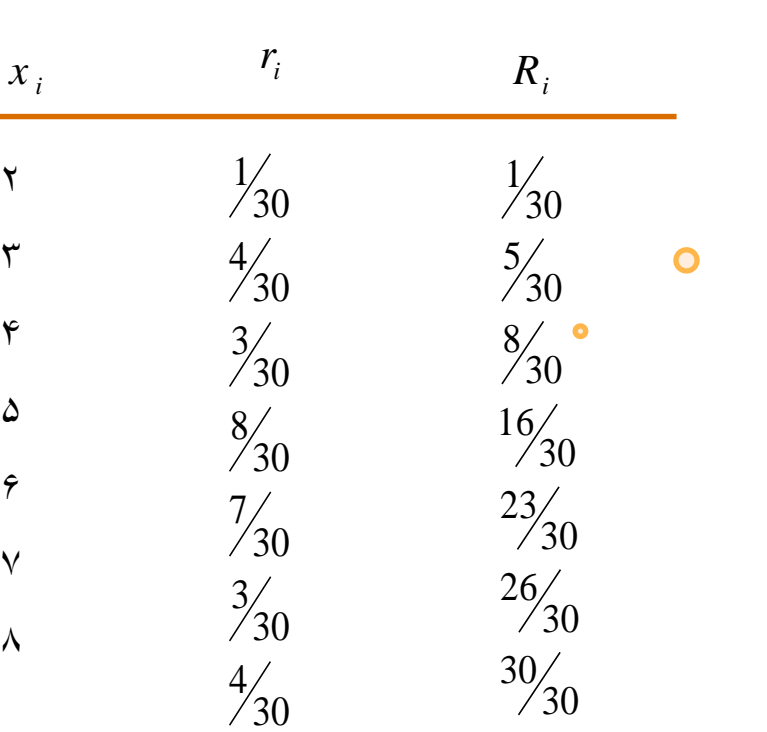

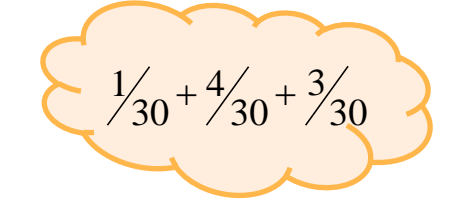

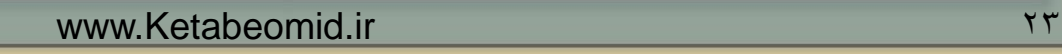

<span id="page-22-0"></span>

**جدولهاي آماري:**

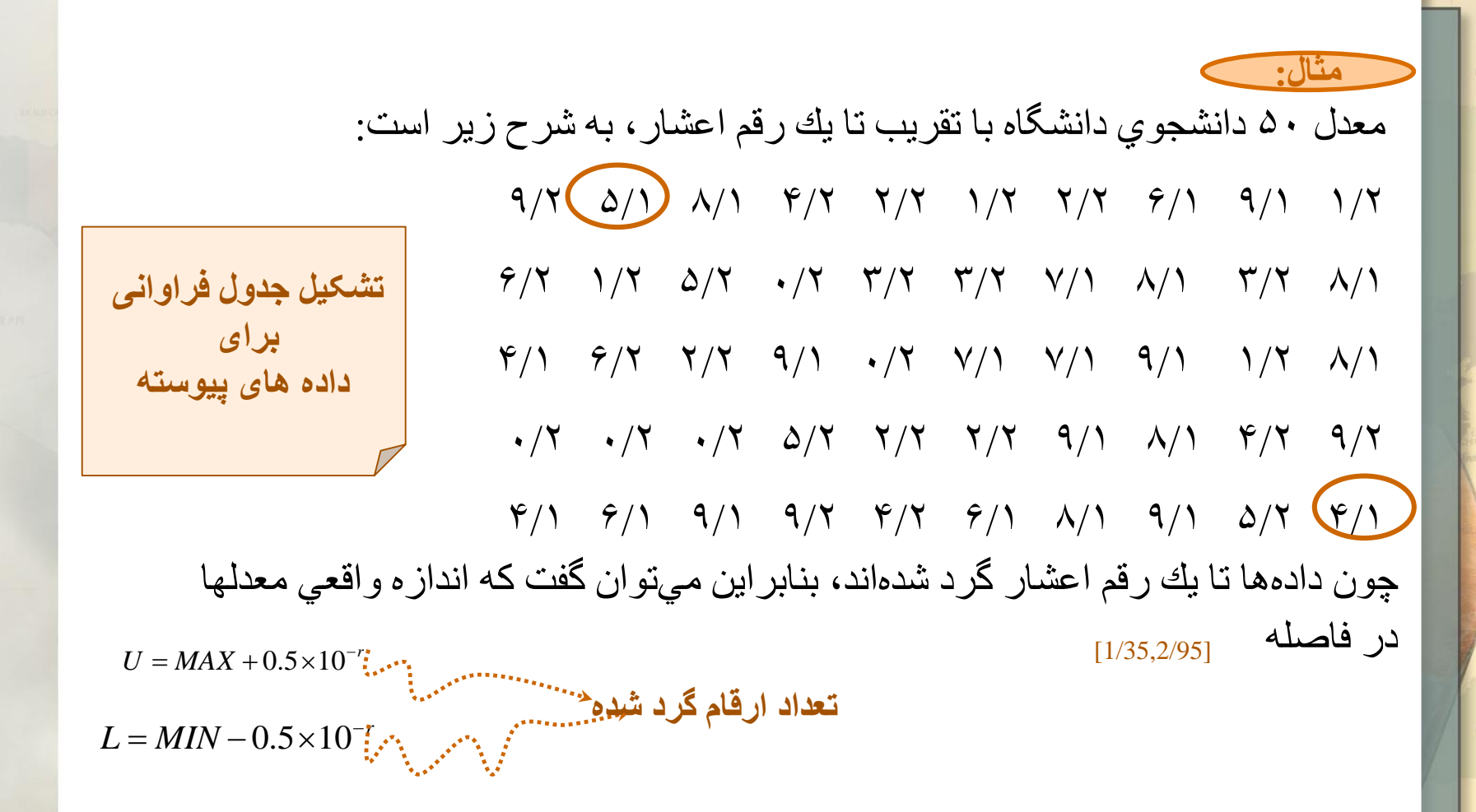

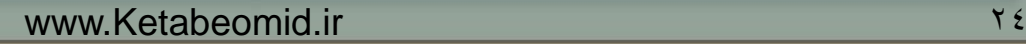

Aria 31979 1919

**919.99** 

<span id="page-23-0"></span>Such of Such 3 by

جدولهاي آماري:

<span id="page-24-0"></span>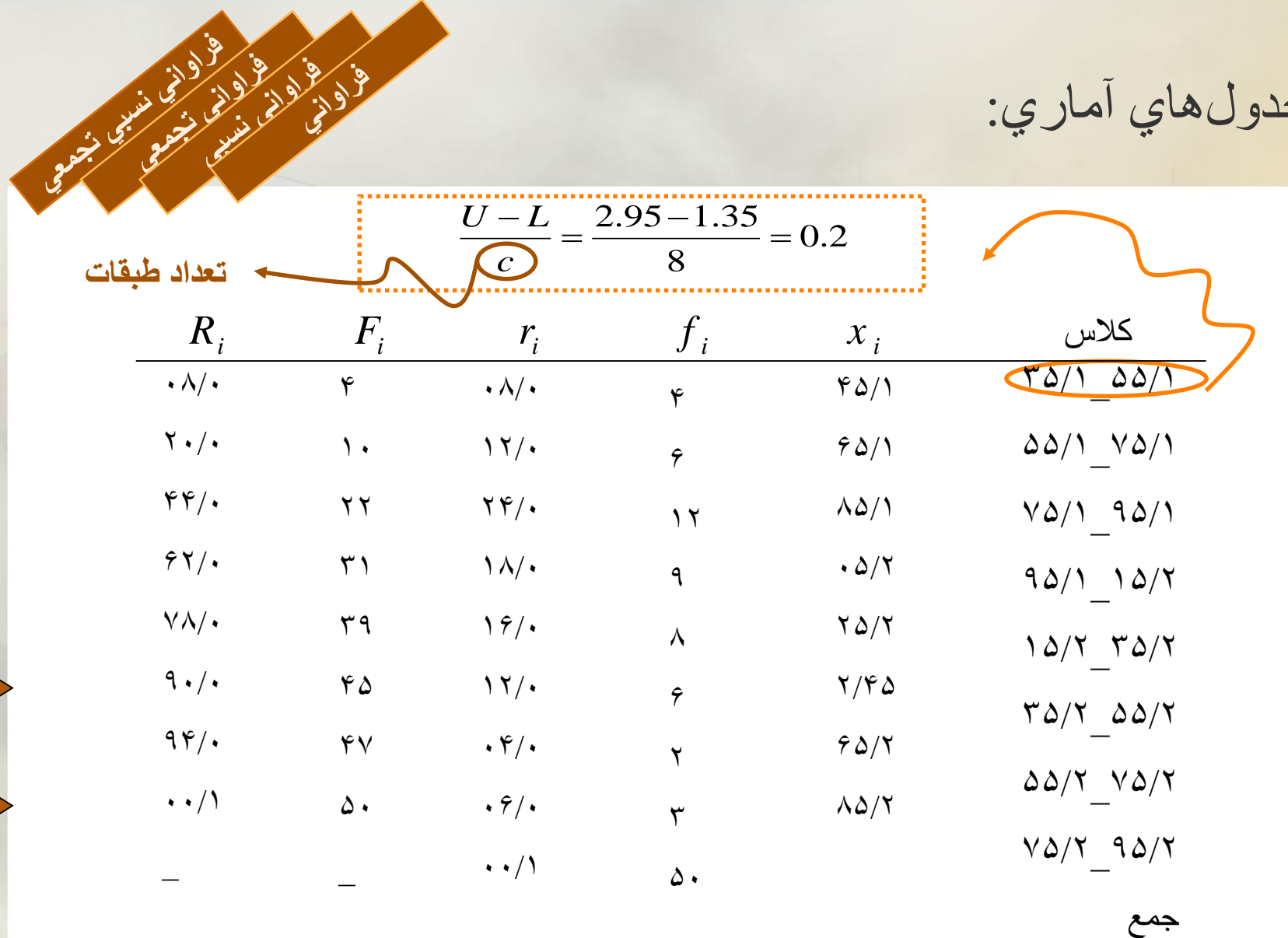

**[27](#page-26-0)**

**[29](#page-28-0)**

**نمودارهاي آماري:**

معموال دادهها را با نمودارهاي مختلف نمايش ميدهند. عموما اين نمودارها در ارتباط با دادههاي پيو.سته به كار گرفته مي شود و منظور از نمايش آنها، تجسم عيني اطالعات نهفته در دادهها است. در اين بخش به معرفي چند نمودار معروف اكتفا ميكنيم:

> ̳ هيستوگرام ̳چندبر فراواني ̳چندبر فراواني تجمعي ̳منحنيهاي فراواني و فراواني تجمعي ̳نمايش نمودار تنه و شاخه ̳نمودار جعبهاي

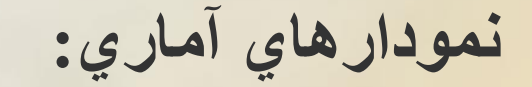

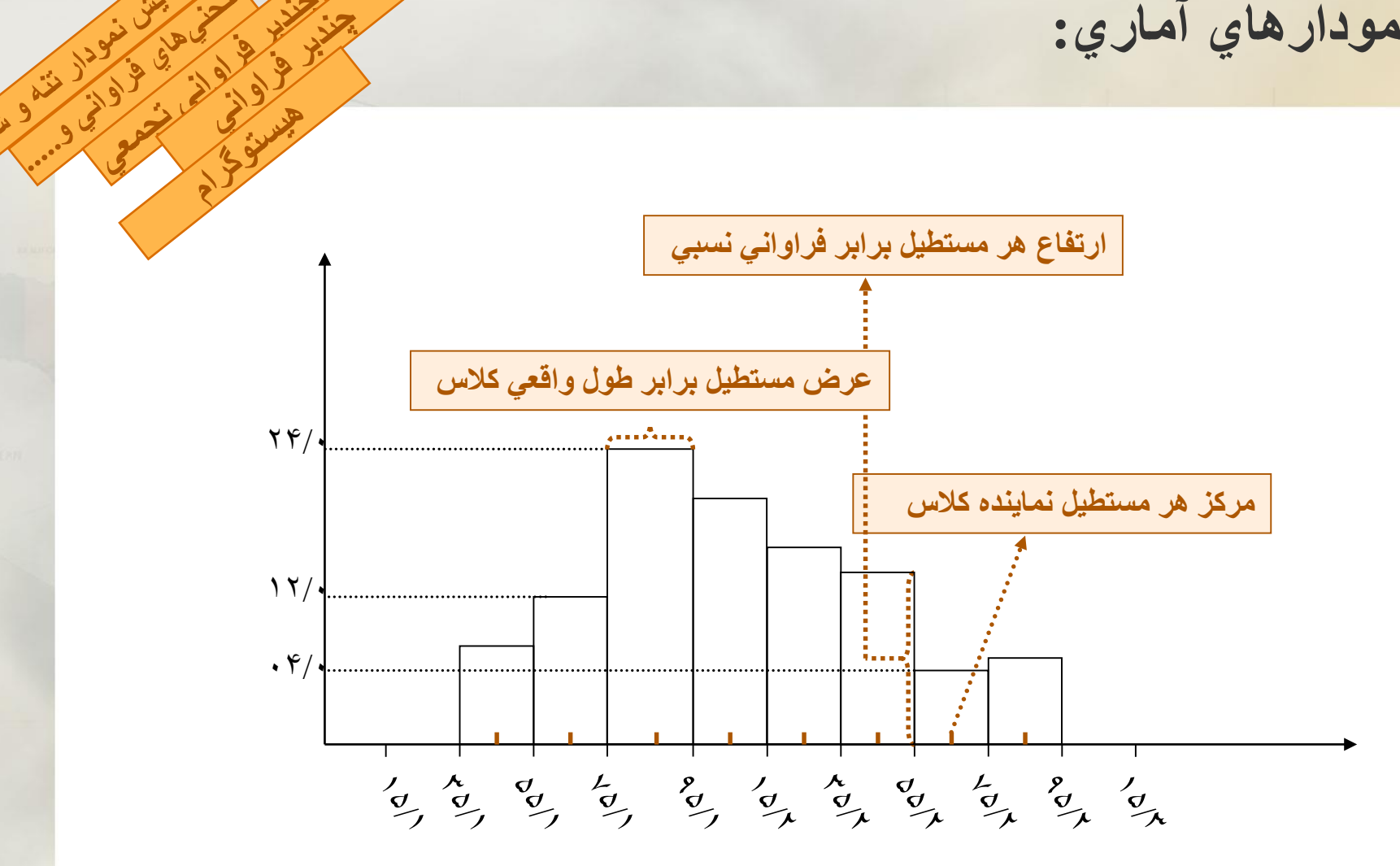

www.Ketabeomid.ir 77

**[25](#page-24-0)**

<span id="page-26-0"></span>ل مودر بندی و بندی

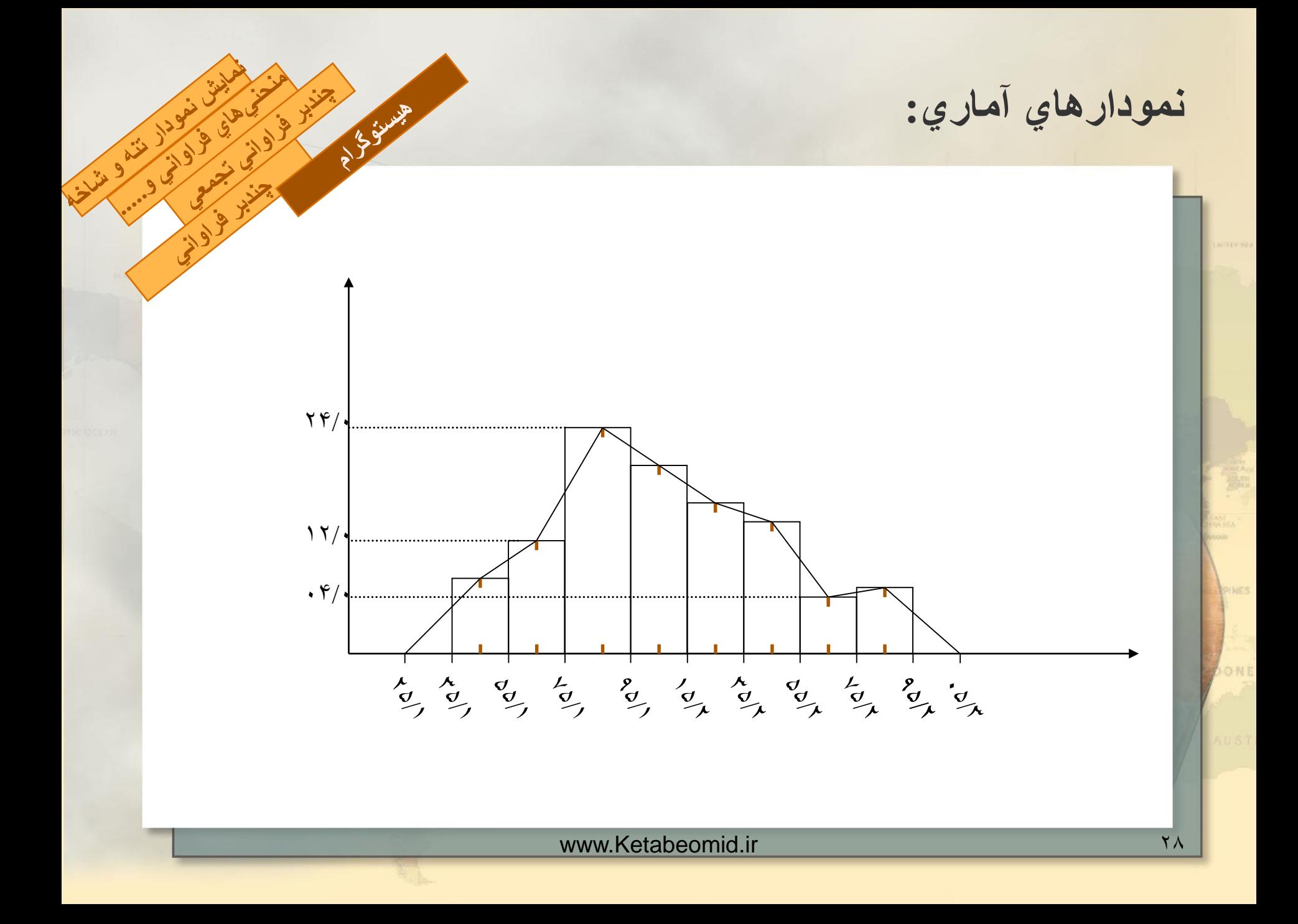

<span id="page-28-0"></span>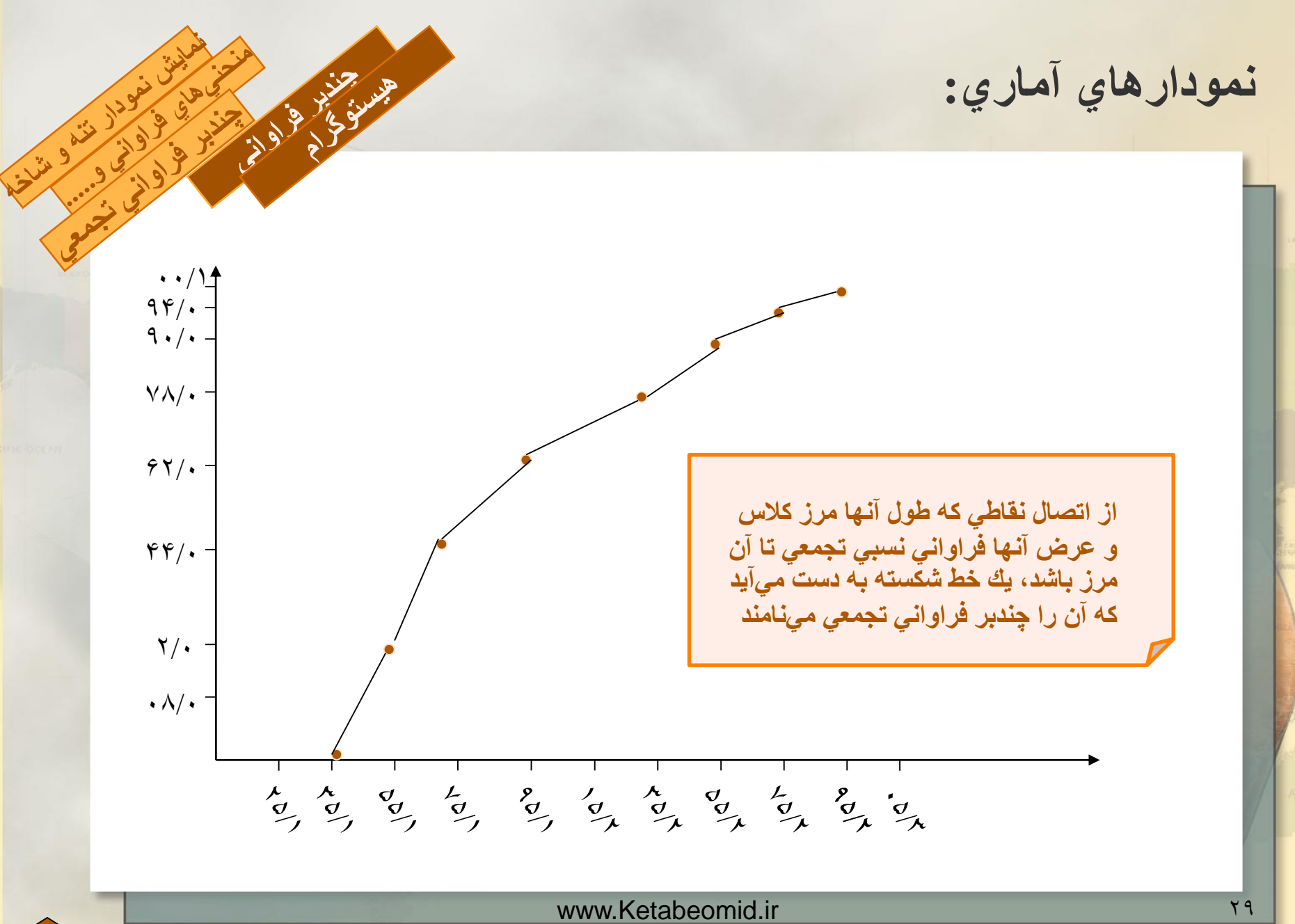

**[25](#page-24-0)**

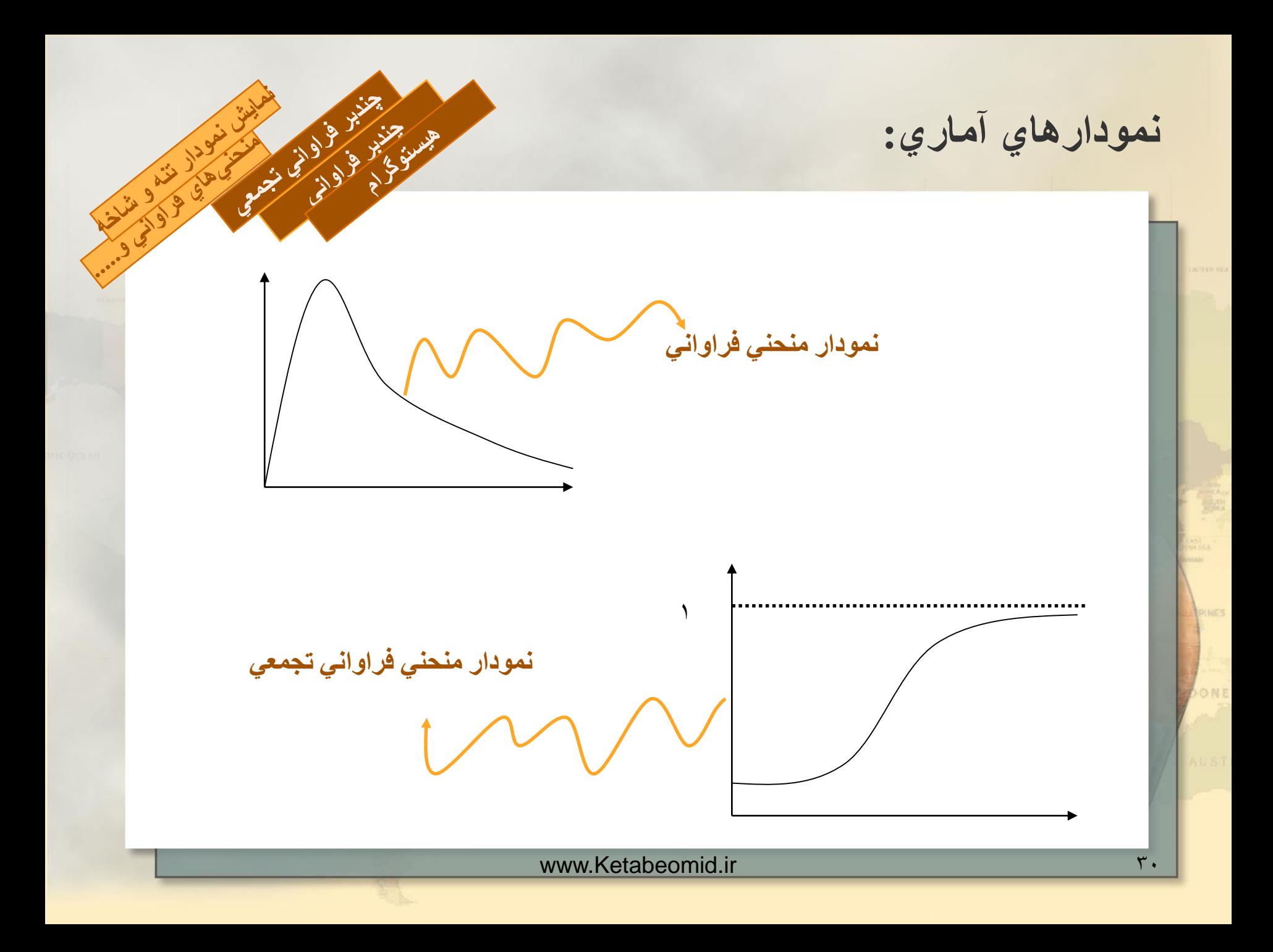

**نمودارهاي آماري:**

<span id="page-30-0"></span>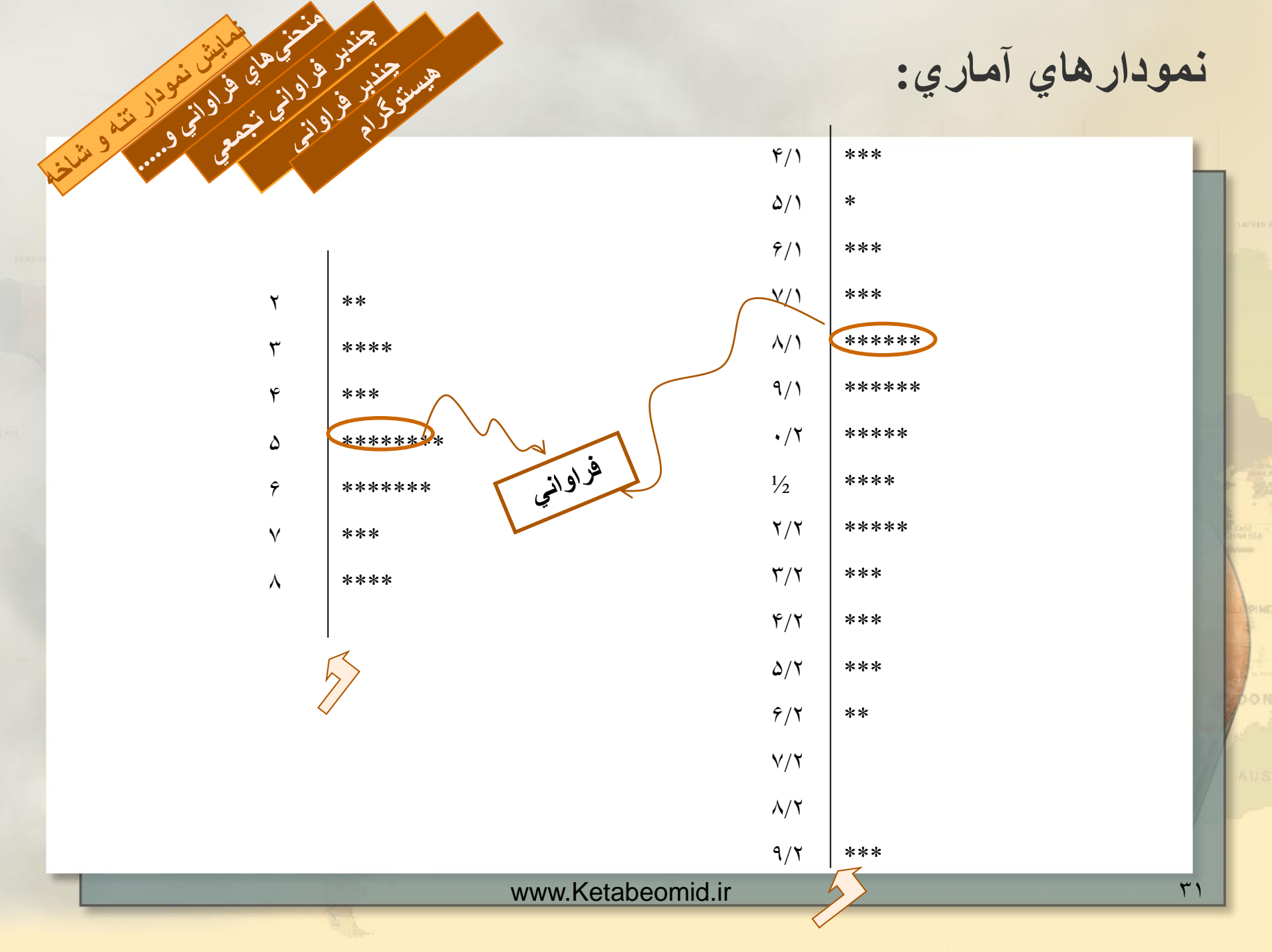

**نمودارهاي آماري:**

نمرات 80 دانشجو در امتحانات نهايي درس احتمال و آمار به شرح زير است:

> $68$   $68$   $84$   $82$   $81$   $82$   $81$   $81$   $81$   $81$   $81$   $81$  $VT$   $Y$ 9  $A$  $A$   $Y$  $T$   $S$ ,  $9$  $T$   $Y$  $1$   $29$   $A$  $2$   $Y$  $2$  $91$   $92$   $\vee$   $\wedge$   $\vee$   $\vee$   $\vee$   $\vee$   $\vee$   $\vee$   $\vee$   $\vee$   $\vee$   $\vee$   $\vee$   $\vee$   $\vee$   $\vee$   $\vee$   $\vee$   $\vee$   $\vee$   $\vee$   $\vee$   $\vee$   $\vee$   $\vee$   $\vee$   $\vee$   $\vee$   $\vee$   $\vee$   $\vee$   $\vee$   $\vee$   $\vee$   $\vee$   $99$  VA AY VA 94 VV 99 VF 9A 9. 99 YA A9 E1 YO 90 E. Y9 AT Y1 V9 97 9V 9V VA AD V9 9D V1 VD  $66$  A. VT AV AA VA  $65$  VP A. VP  $\Delta$ 8 64 76 77 81 78 76 76 76 76 77

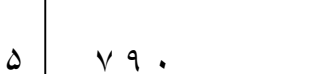

8 1 6 5 5 2 7 7 1 8 0 2 3 2 9 0 2 5 3 8 0  $\epsilon$ 

A 3 3 3 3 3 3 4 4 5 6 7 8 9 1 8 9 1 8 9 1 8 9 1 8 1 8 9 1 8 9 1 8 9 1 8 9 1 8 9 1 8 9 1 8 9 1 8 9 1 8 9 1 8 9 1

9 9 8 8 5 5 3 3 3 5 4 5 8 2 7 8 1 6 6 8 4 9 6 5 6 1 5 2 1 5 4 7  $\vee$ 

شاخه

6 4 0 8 2 9 2 7 1 8 5 8 5 3 5  $\lambda$ 

تنه

 $9 Y F. T \Delta \Delta T$ 9

www.Ketabeomid.ir 77

نمودارهاي آماري:

پس از ساختن نمودار اوليه معموال بهتر است مقادير هر شاخه را از كوچك به بزرگ، با تعداد دفعات تكرار،مرتب كرد، به صورت زير:

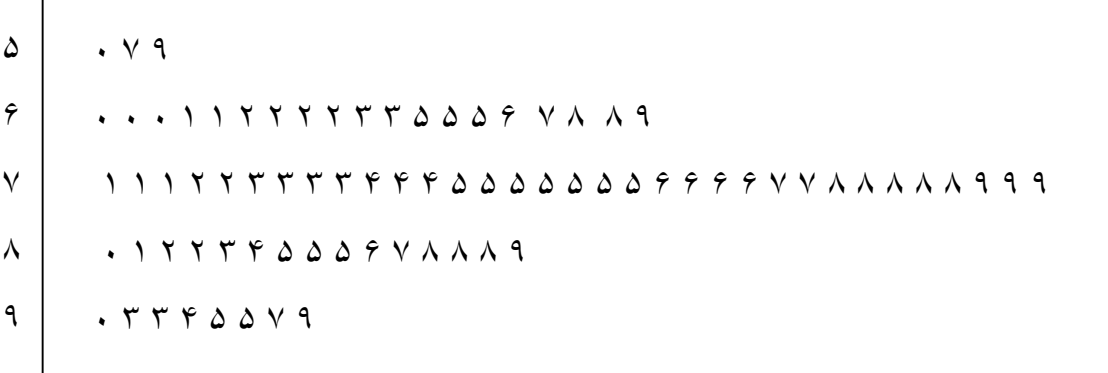

A 1 3 4 3 4 3 4 5 4 5 4 5 4 5 4 5 4 5 4 5 6 4 5 6 7 8 7 8 7 8 7 8 7 8 7 8 8 7 8 8 7 8 8 7 8 8 7 8 8 7 8 8 7 8 8

**معيارهاي مركزي:**

با استفاده از جدول فراواني و رسم نمودارها ميتوانيم دادهها را به نحو مطلوبي **تنظيم كرده و اطالعات نهفته را تا حدودي مشخص كنيم**. با اين حال براي ارايه يك گزارش مناسب،بهتر است آنها را در يك يا چند عدد مناسب نيز خالصه كنيم. چنين عددي ميتواند معيار مركزي باشد. مهمترين معيارهاي مركزي ميانگين، ميانه و نما است كه در بخش اين به شرح هر يك از آنها خواهيم پرداخت.

 $\mathcal{X}_1, \mathcal{X}_2, \ldots, \mathcal{X}_k, \quad \mathcal{X}_1, \mathcal{X}_2, \ldots, \mathcal{X}_k, \quad \mathcal{Y}_1, \mathcal{Y}_2, \ldots, \mathcal{Y}_n, \quad \mathcal{Y}_n \in \mathcal{X}_n$  ، به ترتیب با  $\mathcal{Y}_1, \mathcal{Y}_2, \ldots, \mathcal{Y}_k, \quad \mathcal{Y}_n \in \mathcal{X}_n$  ، به ترتیب با تعدادهاي  $f_{1}, f_{2},...,f_{k}$  تشكيل شده باشند، آنگاه  $f_{i}$ را فراوان*ي ، x* ميگوييم.

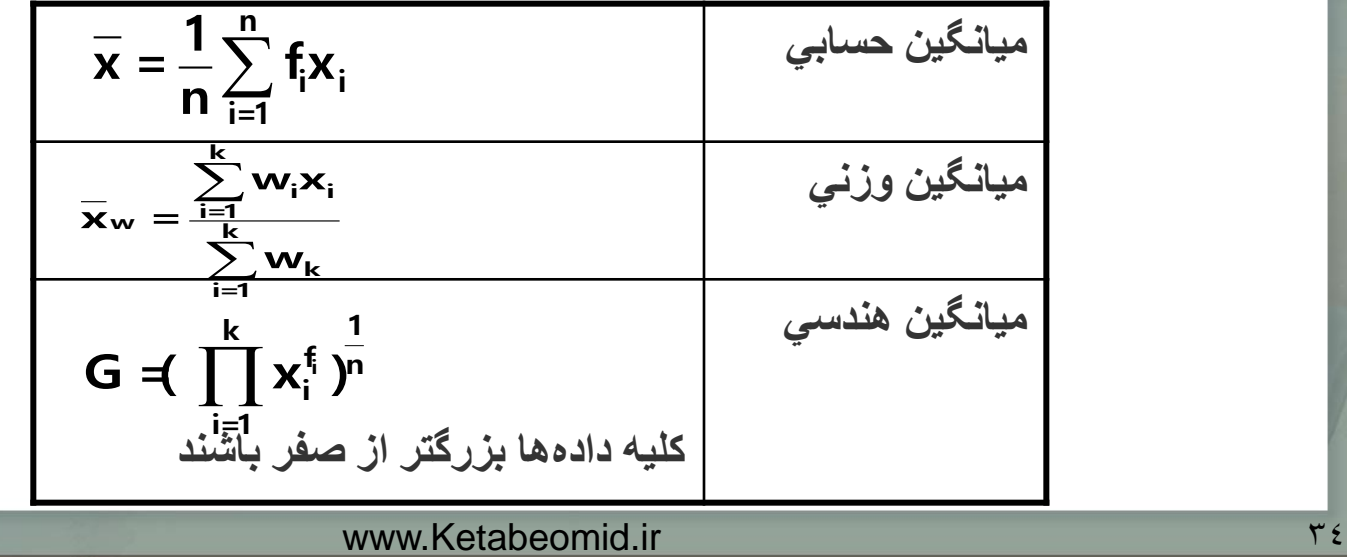

**معيارهاي مركزي:**

اگر دادهها را از كوچك به بزرگ مرتب نماييم،عدد mرا ميانه اين دادهها ميناميم،اگر نصف دادههمر سمت چپ و نصف داده در سمت راست اين عدد قرار گيرد

**محاسبه ميانه براي دادههاي گسسته**

 $y_{(1)}, y_{(2)}, \ldots, y_{(n)}$ فرض كنيد  $y_{1}, y_{2}, \ldots, y_{(n)}$  دادههاي ما باشند و شكل مرتب شده آنها را با نمايش دهيم آنگاه

 $M=$ 1  $\left(\frac{n+1}{2}\right)$ 2  $\sum_{n=1}^{\infty}$  $\left(\frac{n}{2}\right)$   $\left(\frac{n}{2}+1\right)$ 2<sup>'</sup>  $\sqrt{2}$ 1  $[y_n + y_n ]$ 2  $y_{(n)$ <sup>n</sup> + y<sub>(n+</sub>)<sub>n</sub>  $\ddot{}$ اگر nفرد باشد اگر n زوج باشد

SEARCH 1

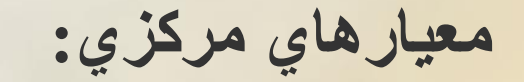

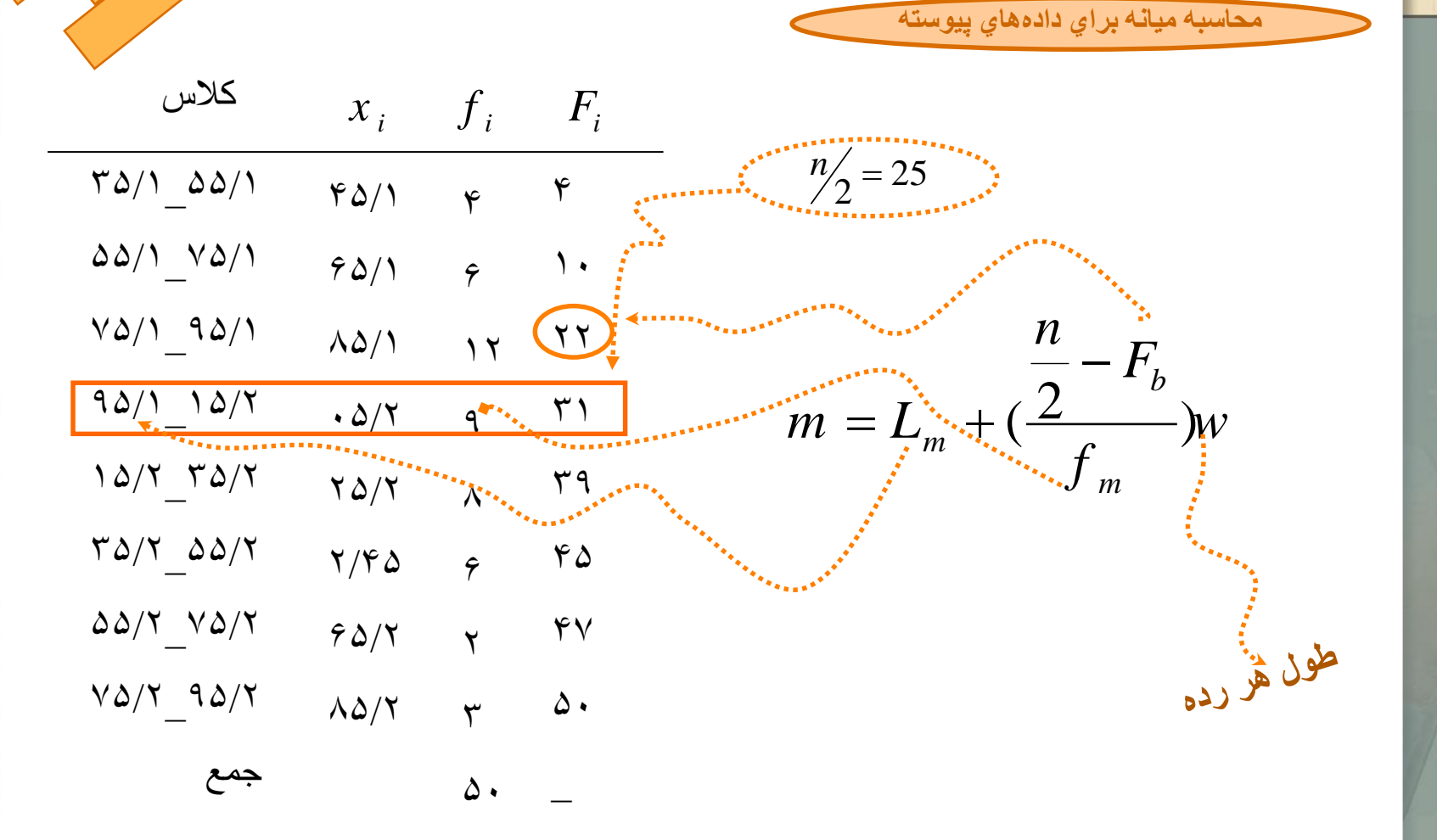

C. Childe

نې

www.Ketabeomid.ir 36 and 36 and 36 and 36 and 36 and 36 and 36 and 36 and 36 and 36 and 36 and 36 and 36 and 36

**معيارهاي مركزي:**

چندك يك معيار كليتر از ميانه است و درعنوان حالت خاص ميانه را نيز در بر ميگيرد. اگر  ${\rm p}$ يك عدد حقيقي بين صفر و يك باشد،آنگاه عدد  ${\rm Q}_p$  را چندك مرتبه  ${\rm p}$  ميناميم هر گاه  ${\rm p}$  $\frac{0}{0}$  ...

W. C.W.

دادهها سمت چپ و (p - ۱) ۱۰۰ $\%$  دادهها سمت راست  $\mathcal{Q}_p$  باشند. چندكهاي معروف عبارتند از :

## **چاركها**

 $Q_1$  چا*ر*کها به از اي ۷۵/۰ ، ۵/۰ ، ۲۵/۰ چارکها به از  $\rho$ ۰ ، ۵/۰ ، ۷۵/۰ جرم با نماد (چارك اول)،  $Q_2$  (چارك دوم) و  $Q_3$  (چارك سوم)نشان ميدهند.

### **دهكها**

دهکها به از اي ۹/۰، ۲/۰،.... ۱/۰۰× ،۰/۰ به دست ميآيند و آنها را به ترتيب با نماد  $D_1$  (دهك اول)،  $D_2$  (دهك دوم)،...... و  $D_9$  (دهك نهم) نشان ميدهند. صدكها *P*99 *Qp*

صدکها به از ا*ي ۹۹/۰......۱/۰، ۰۰۲/۰ p*=۰۱/۰،۰۰۲/۰ ميآيند و آنها را به ترتيب با نماد  $P_1$  (صدك اول)،  $P_2^{(l)}$  (صدك دوم)......و $P_{99}$ (صدك نود و نهم) نشان ميدهند.

**معيارهاي مركزي:**

**محاسبه چندك براي دادههاي گسسته**

 $y_{(1)}, y_{(2)}, \ldots, y_{(n)}$ فرض كنين<sub>ة  $y_{(1)}, y_{(2)}, \ldots, y_{(n)}$  دادههاي ما باشند و شكل مرتب شده آنها را با</sub> نمايش دهيم. براي محاسبه چندك

 $(n+1)p$  $r = [(n + 1)p], \omega = (n+1)p-r \longrightarrow Q_p = (1 - \omega)y_{(r)} + \omega y_{(r+1)}$  $r = (n+1)p$ ,  $Q_p = y_{(r)}$ 

Ail Sill

نمودارهاي آماري:

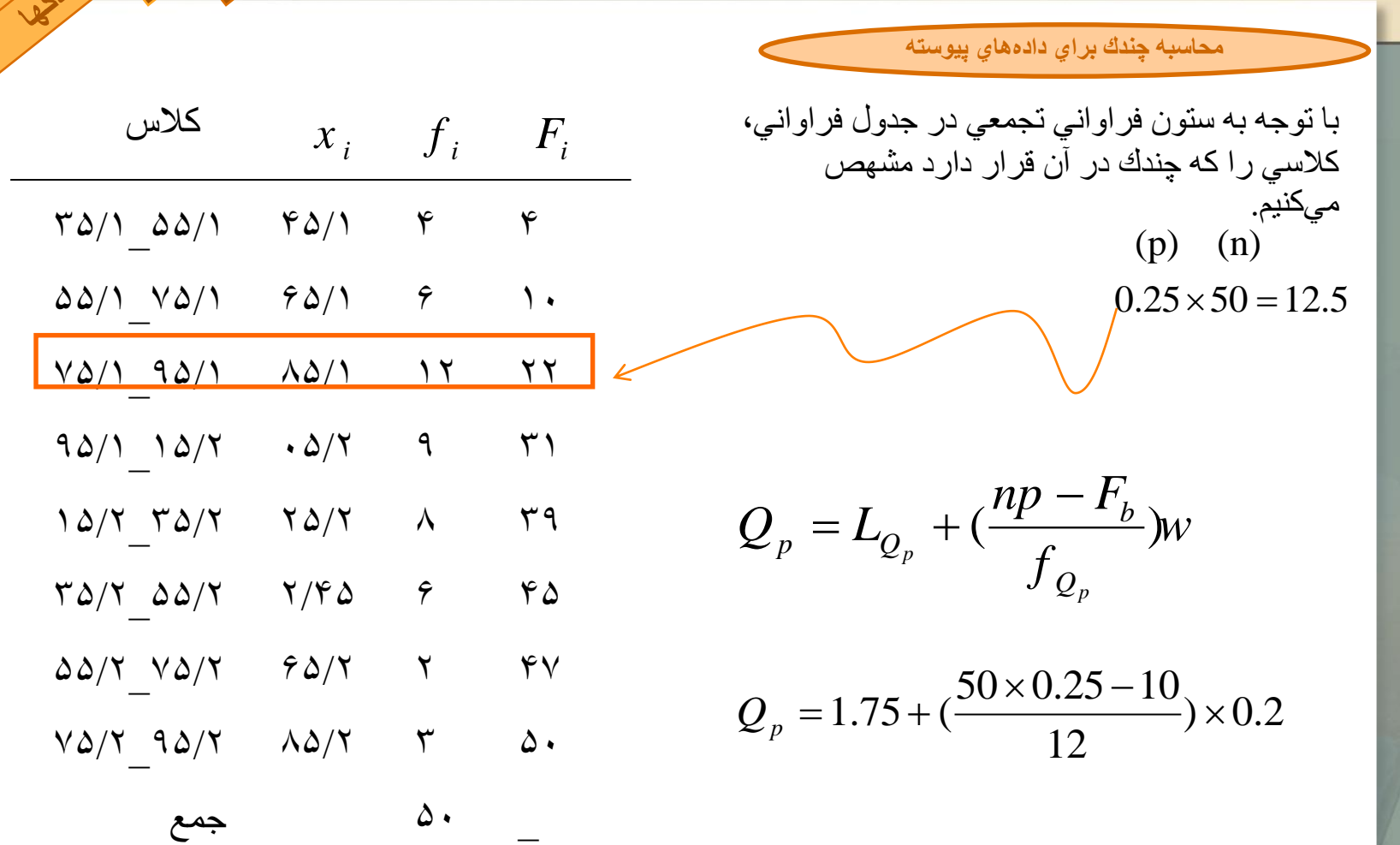

Aug Roue

 $\rightsquigarrow$ 

 $\sqrt{Z}$ 

نمودارهاي آماري:

**محاسبه نما براي دادههاي گسسته**

دادهاي كه فراواني آن نسبت به ديگر دادهها بيشتر باشد، نما يا مد ناميده ميشود و آن را با نماد M نمايش ميدهيم. براي به دست آوردن نما، نخست فراواني دادهها را پيدا ميكنيم و دادهاي را كه فراواني آن بيشتر باشد، به عنوان نما اختيار ميكنيم و اگر دو داده، داراي فراواني يكسان و بيش از ديگر فراوانيها باشند، هر دو را به عنوان نما اختيار ميكنيم و دادهها را دو نمايي ميگوييم، به شرط آن كه اين دو داده در يك صف غير نزولي،كنار هم نباشند. در صورتي كه اين دو داده در يك صف غير نزولي،كنار هم باشند نصف مجموع آنها را به عنوان نما اختيار ميكنيم. اگر تمام داده داراي فراواني يكسان باشند،ميگوييم دادهها بدون نما هستند. به ياد داشته باشيد كه نما، به عنوان يك معيار تمركز در دادههاي گروهي به كار گرفته ميشود.

**نمودارهاي آماري:**

مثال: براي دادههاي ،2 ،2 ،5 ،7 ،9 ،9 ،9 ،10 ،10 ،11 12و 18 نما برابر 9=M است، زيرا فراواني داده 9 بيش از فراواني ديگر دادهها است.

مثال: براي دادهها ،2 ،3 ،4 ،4 ،4 ،5 ،5 ،7 ،7 7و ،9 دو داده 4 و 7 به عنوان نما اختيار ميشوند، زيرا فراواني اين دو داده، بيش از فراواني دادههاي ديگر است.

مثال: براي دادههاي ٣، ٥، ٨، ١٠، ١٢، ٥ أو ١٤، نما وجود ندارد، زيرا تمام دادهها داراي فراواني يكسان هستند.

مثال: براي دادهها ،2 ،3 ،4 ،4 ،4 ،5 ،5 ،5 ،7 7و 9دو داده 4و 5 را كه داراي بيشترين فراواني هستند به عنوان نما بر ميگزينيم،اما از آنجا كه اين دو داده در يك صف غير نزولي در كنار يكديگر قرار دادند،نصف مجموف دو داده به عنوان نما اختيار ميشود، يعني 5/4=M.

**نمودارهاي آماري:**

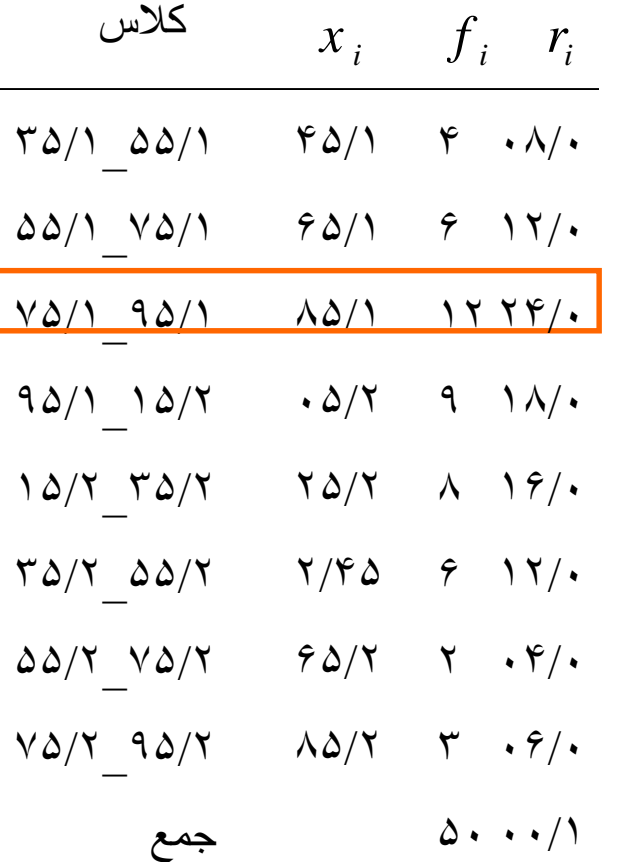

125-27- 1368 Side

 $\hat{\mathbf{v}}$ 

**محاسبه تما براي دادههاي پيوسته**

1  $_1 + a_2$ *M*  $M = L_M + \frac{d}{l}$  $\frac{1}{d_1 + d_2}$  $= L_M + \frac{d_1}{d_1 + d_2} \times \omega$  $\ddot{}$ از روي جدول مالحظه ميشود كه فراواني رده 95/1\_75/1 داراي بيشترين فراواني است بنابراين به عنوان رده نما در نظر ميگيريم.  $279/111/0.22$ 

 $1.75 + \frac{0.12}{0.13 + 0.06} \times 0.2$  $\frac{0.12}{0.12 + 0.06}$  $M = 1.75 + \frac{0.12}{0.13 \times 0.06} \times 0.2$  $\ddot{}$ 

**معيارهاي پراكندگي:**

با وجود اين كه در بسياری از موارد، ميانگين توصيف نسبتا كاملي از مجموعه دادهها ارائه ميدهد، اما گاهي وجود اطالعات بيشتر در مورد دادهها ضروری است. يك مفهوم مهم در ارتباط با دادههاي آماری، ميزان تغييرات آنهاست،بدين معني كه اندازهگيريها تا چه اندازه از فردي به فرد ديگر يا شيي به شيي ديگر تغيير ميكنند. در اين بخش، به بررسي و محاسبه ميزان تغيرات به عنوان معيارهای پراکندگی خواهيم پرداخت. مهمترين معيارهای پراكندگي عبارتند از **دامنه، ميانگين انحراف ها از ميانگين يا از ميانه، ميان دامنه چاركها، دامنه صدكي، واريانس و انحراف معيار است. عالوه بر مطالب فوق، در اين بخش دادههاي استاندارد و ضريب تغيرات را نيز معرفی خواهيم كرد.**

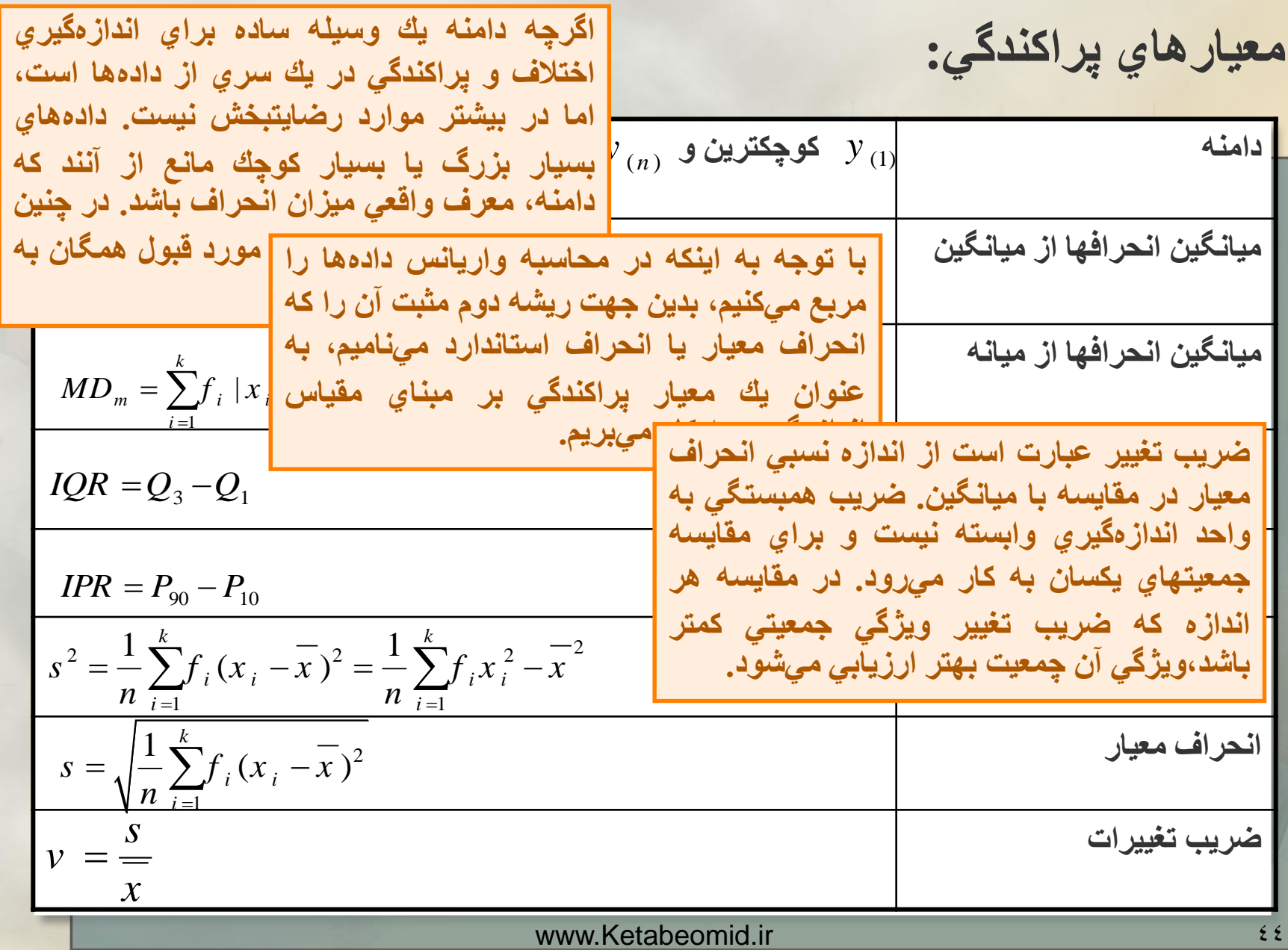

NE

**معيارهاي پراكندگي:**

 $y_{i}$ اگهر $y_{1},y_{2},\ldots,y_{n}$  نمايانگر دادههاي خام باشند، براساس جدول فراواني  $f_{1}$  تا از  $y_{1},y_{2},\ldots,y_{n}$ ا برابر *x* ، تا برابر  $\overline{f}_k$  ، .......و  $f_k$ نا برابر  $x_k$  است. ميدانيم كه  $s$  و  $\overline{x}_k$  به ترتيب ميانگين و انحراف معيار داده است<sub>.</sub> اگر از هر داده  $\frac{1}{\chi}$ را كم و بر  $\stackrel{\circ}{S}$  تقسيم كنيم ، يعني

,  $i=1,...,k$ *i*  $\frac{1}{x_i} - \frac{1}{x}$ *z s* - $=$ **دادههاي استاندارد**

 $f_1,f_2,...,f_k$ آنگاه  $\zeta_k$  ,  $\zeta_2,...,\zeta_k$  با فراواني هاي به ترتيب  $f_1,f_2,...,f_k$  را دادههاي استاندار د ميناميم. به سادگي ميتوان نشان داد كه دادههاي استاندارد داراي ميانگين برابر با صفر و واريانس برابر با يك 1 هستند و به واحد اندازهگيري بستگي ندارند.

**معيارهاي پراكندگي:**

چون ، بنابراين نتيجه ميگيريم كه دانشجويان در امتجان دوم نمرات مطلوبتري را كسب 1 2 *v v* كردهاند.

ب) براي مقاسه، ابتدا نمرات دانشجو را استاندارد ميكنيم

$$
z_1 = \frac{65 - 60}{6} = \frac{5}{6}
$$
,  $z_1 = \frac{720 - 700}{7} = \frac{20}{7}$ 

چون ، بنابراين نمره آزمون دوم دانشجو د رمقايسه از موقعيت بهتري برخوردار است. 1 2 *z z*

**معيارهای پراکندگی**

•فرض كنيد يك دسته از دانشجويان در دو امتحان شركت كردهاند و خالصه نتاسج آزمونها به شرح زير است.

•آزمون اول: ميانگين نمرات برابر ،60 انحراف معيار برابر ،6 ماكزيمم نمره از 100 •آنمون د.م: ميانگين نمرات ،700 انحراف معيار برابر ،7 ماكزيمم نمره از 1000 •الف- چگونه اين دو نتيجه را با هم مقيسه و ارزيابي ميكنيد؟

•ب- اگر دانشجويي در آزمون اول نمره 65 و در آزمون دوم نمره 720 را كسب كرده باشد، وضعيت دانشجو در كدام آزمون مطلوبتر است؟ •حل: الف( با محاسبه ضريب تغيير دو آزمون معلوم ميشود كه

$$
v_1 = \frac{s_1}{x_1} = \frac{6}{60} = \frac{1}{10} = \frac{96}{10}
$$
  

$$
v_2 = \frac{s_1}{x_2} = \frac{7}{700} = \frac{1}{100} = \frac{96}{100}
$$

www.Ketabeomid.ir 47

**منحنيهاي فراواني:**

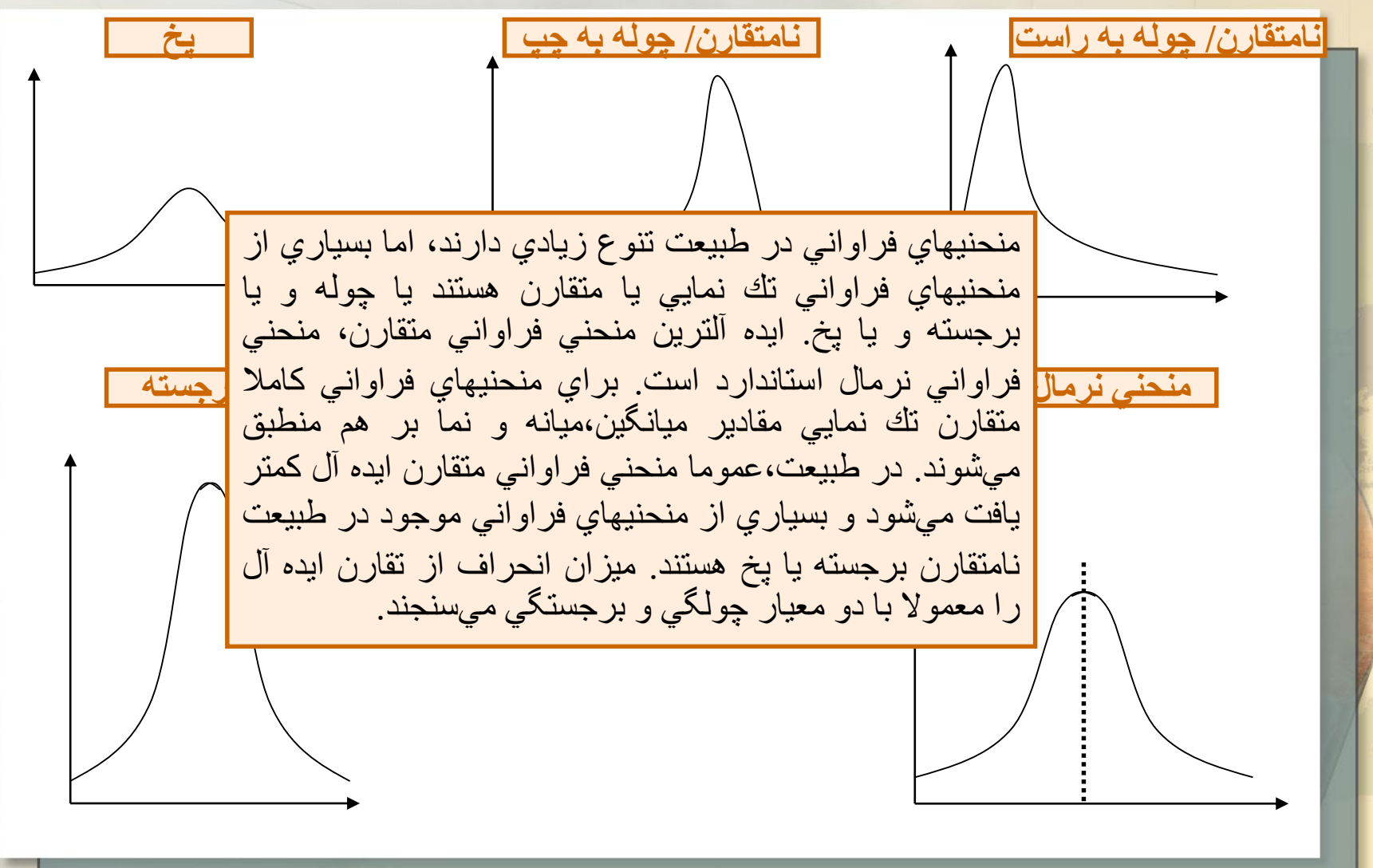

www.Ketabeomid.ir 48

**منحنيهاي فراواني:**

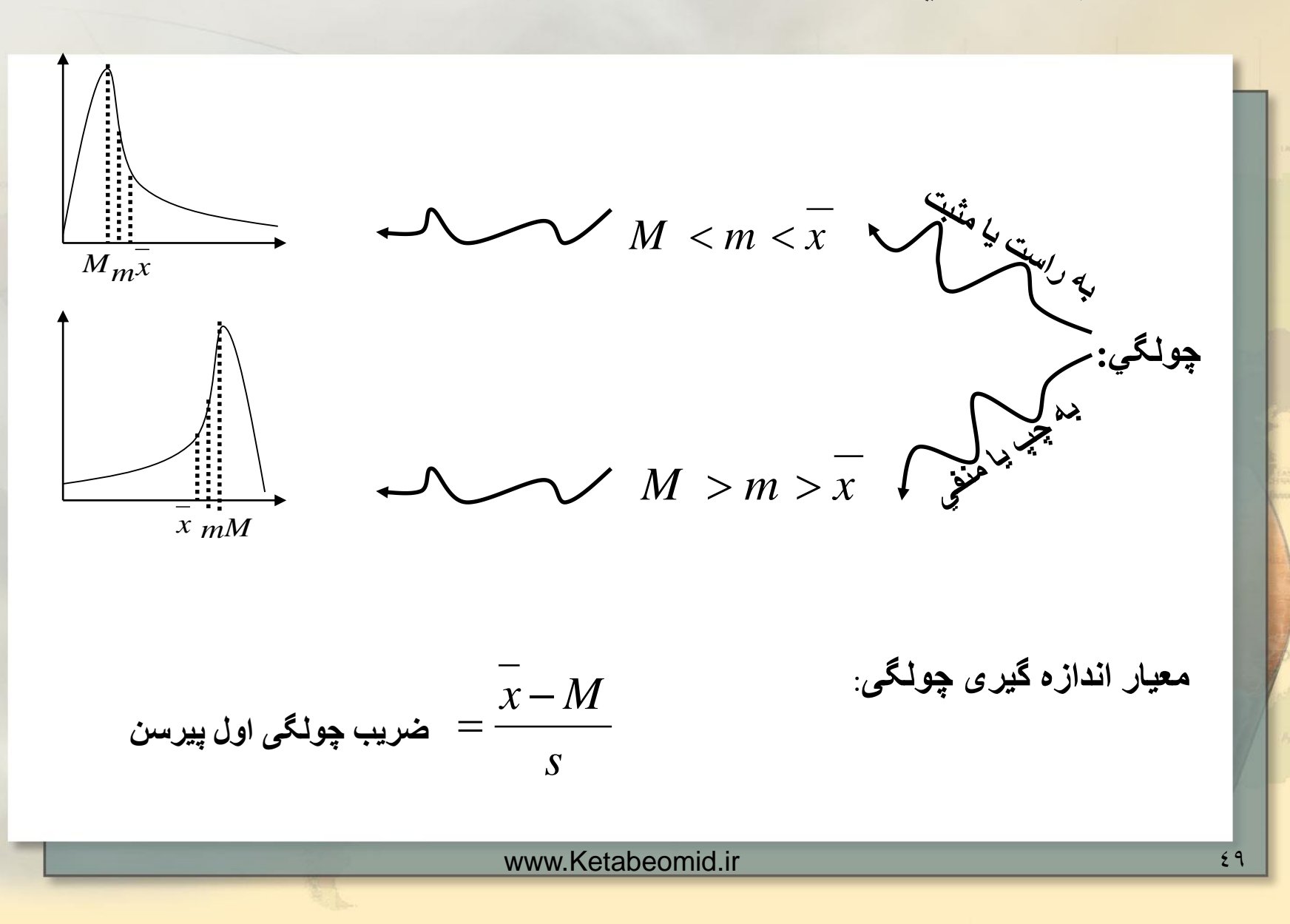

**منحنيهاي فراواني:**

ميزان کشيدگی يا پخی منحنی فراوانی را يسبت به منحنی نرمال استاندارد، برجستگی منحنی فراوانی می ناميم. فرمول زير را می توان به عنوان معيار برجستگی به کار برد.

$$
\frac{(Q_3 - Q_1)}{P_{90} - P_{10}}
$$
 
$$
= k = \frac{(Q_3 - Q_1)}{P_{90} - P_{10}}
$$

نشان داده شده است که برای منحنی فراوانی نرمال استاندارد 0.263=k ، بنابراين معموال ضريب برجستگی را به صورت زير تعريف می کنند:  $\frac{2}{-0.263}$  $(Q_3 - Q_1)$  $P_{90} - P_{10}$ 3  $\mathcal{L}_1$ ضریب برحستگی = $k = \frac{\sqrt{2}}{R}$  = صدکی برحسب آن که اين مقدار مثبت يا منفی باشد گوييم منحنی فراوانی برجسته يا پخ است.

**نمودار جعبه ای:**

همان گونه که گفته شد، روشهای نموداری و خالصه کردن داده ها به صورت مقادير عددی موضوعی اساسی در تجزيه و تحليلهای آماری است. پيش از اين ديديم که چگونه نمايش نمودار تنه و شاخه را می توان به عنوان ابزاری ساده و مهم در نمايش و استنباط از داده ها به کار گيريم که چنين نموداری بسيار همانند نمودار هستوگرام بود.

نموار با ارزش ديگری که برخی از امتيازهای ديگر را در مقايسه با نمودار تنه و شاخه دارد نمودار جعبه ای است که برخی از امتيازهای ديگر را در مقايسه با نمودار تنه وشاخه دارد .

نمايش نمودار جعبه ای بر پايه داده های مرتب شده از کوچک به بزرگ و تعيين ميانه، چارک اول و چارک سوم است.

**نمودار جعبه ای:**

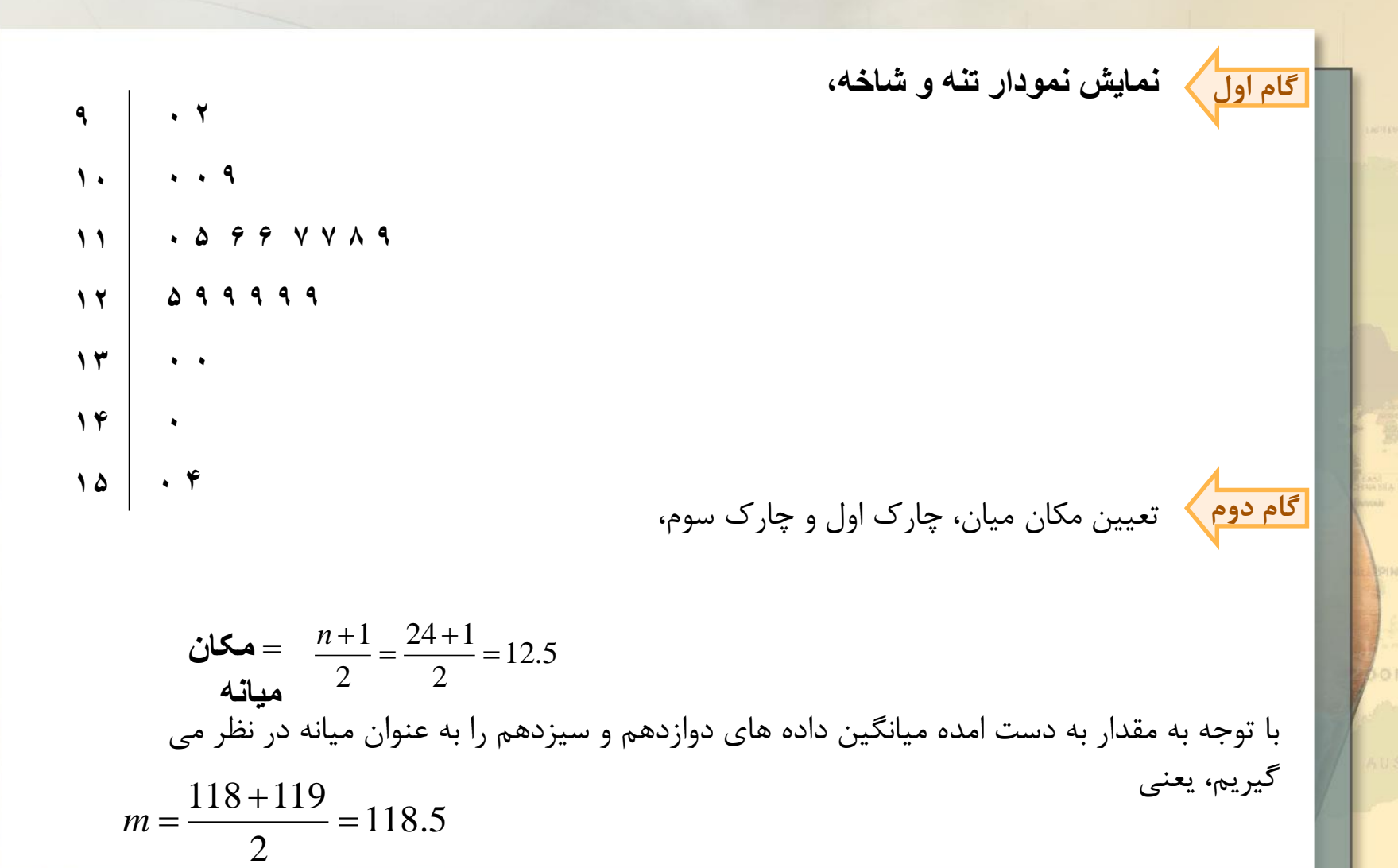

#### www.Ketabeomid.ir experience when the state of the state of the state of the state of the state of the state o

**نمودار جعبه ای:**

برای تعيين مکان چارک اول و سوم به صورت زير عمل می کنيم  $\frac{\sqrt{1+1}}{2} = \frac{12.5}{2} = \frac{12 + 1}{2} = \frac{12 + 1}{2}$  مکان چارکھا 12.5  $\big] + 1$  $12 + 1$  $\sqrt{1 + 1} = \sqrt{12.5 - 1 + 1} = \frac{12 + 1}{3} = 6.5$  $\frac{0}{2}$  $\frac{1}{2}$  $\frac{1}{2}$ با توجه به مقدار به دست آمده، ميانگين داده های ششم و هفتم از پايين به باال را به ترتيب به عنوان چارک اول و چارک سوم در نظر می گيريم، يعنی  $\ddot{}$  $110 + 115$ چارک اول  $Q_{\rm l} =$  $\theta_1 = \frac{110 + 115}{2} =$ 112.5 2  $125 + 129$  $\ddot{}$  *Q* **چارک سوم**  $\frac{125+125}{2}$  = 127 فكته 2 در صورتی که مقادير به دست آمده در مکانها اعداد صحيح باشند، داده همان مرتبه به عنوان

ميانه، چارک اول و چارک سوم در نظر گرفته می شود.

ميانه و چارکها به دست آمده در ارايه نمايشی برای نمودار جعبه ای با روش بيان شده در بخش های قبل فرق دارد. در حقيقت معيار های به دست آ››ده از اين روش را هينج می نامند که کمی با معيارهای گفته شده متفاوت است. www.Ketabeomid.ir

**نمودار جعبه ای:**

**تعيين دو فاصله به عنوان حصارهای درونی و بيرونی است، گام سوم**

نخست دامنه چارکها را محاسبه می کنيم ،

 $IQR = Q_3 - Q_1 = 125 - 112.5 = 12.5$ 

کرانهای حصار درونی را به صورت زير تعريف می کنيم:

کران بالای حصار درونی *UIF =*  $Q_{\scriptscriptstyle 3}$  *+1.5IQR* کران پایین حصار درونی  $L$ IF =  $Q_{\rm l} - 1.5 I Q R$ 

بنابراين حصار درونی در اين مثال به صورت زير تعريف می شود

 $(LIF, UIF) = (93.75, 145.75)$ 

**نمودار جعبه ای:**

کرانهای حصار بيرونی را به صورت زير تعريف می کنيم:

 $UOF = Q_3 + 3IQR$  $LOF = Q_1 - 3IQR$ 

در نتيجه فاصله زير، حصار بيرونی در اين مثال است،

 $(LOF, UOF) = (75,164.5)$ **گام چهارم تعيين مقاديری از داده ها که در همسايگی کرانهای حصار درونی است.**

در حقيقت مقادير اين داده ها در حصار درونی قرار دارد و کمينه بيشينه مقدار ممکن از داده ها در حصار درونی است که نزديک به کران باال و پايين حصار درونی است. همسايگی کران پايين را با نماد LA و همسايگی کران باال را با نماد UA نمايش می دهيم. بنابراين در اين مثال،  $LA = 100$ 

 $UA = 140$ 

**نمودار جعبه ای:**

**گام پنجم تعيين داده های پرت،**

هر داده بيرون از حصار درونی را داده پرت می ناميم. در صورتی که اين داده ها بيرون از حصار بيرونی نباشد، آن را داده پرت معتدل و به جز اين صورت آن را داده پرت غايی می ناميم.

نمادی که برای نمايش داده های پرت در نمودار جعبه ای به کار خواهيم برد، دايره توخالی برای داد پرت معتدل و دايره توپر برای داده پرت غايی.

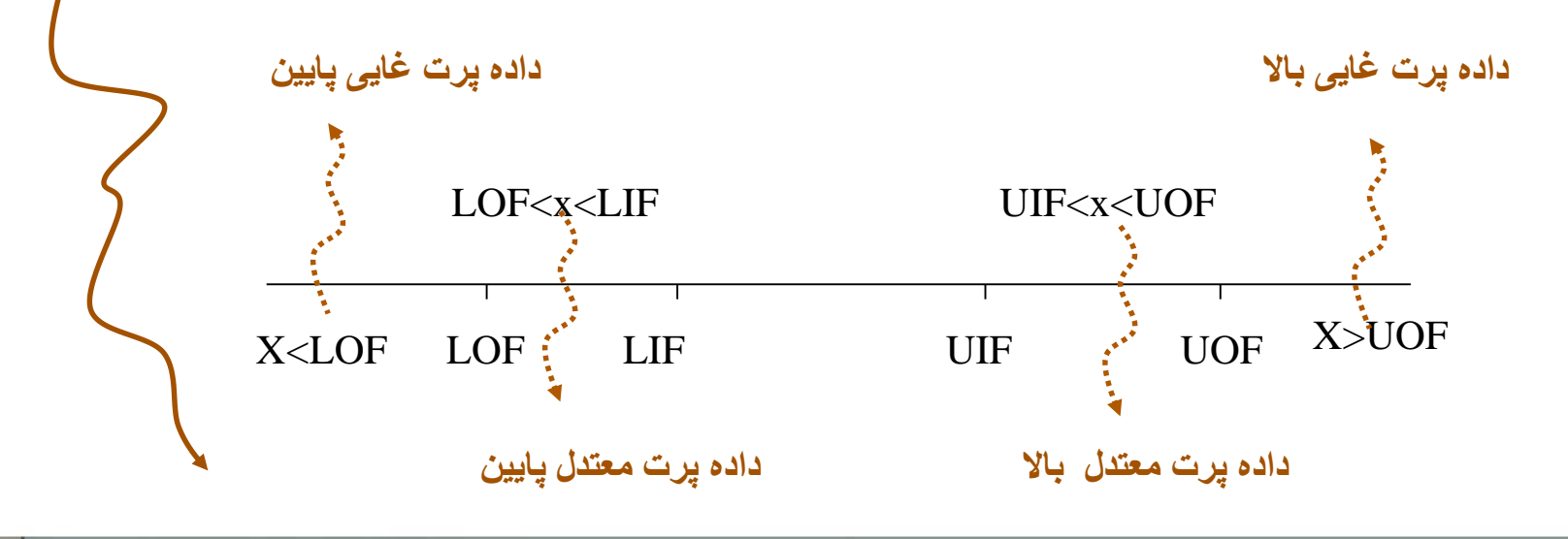

**نمودار جعبه ای:**

بنابراين در اين مثال داده های پرت عبارتند از: ،154 ،150 92و 90 و داده پرت غايی نداريم.

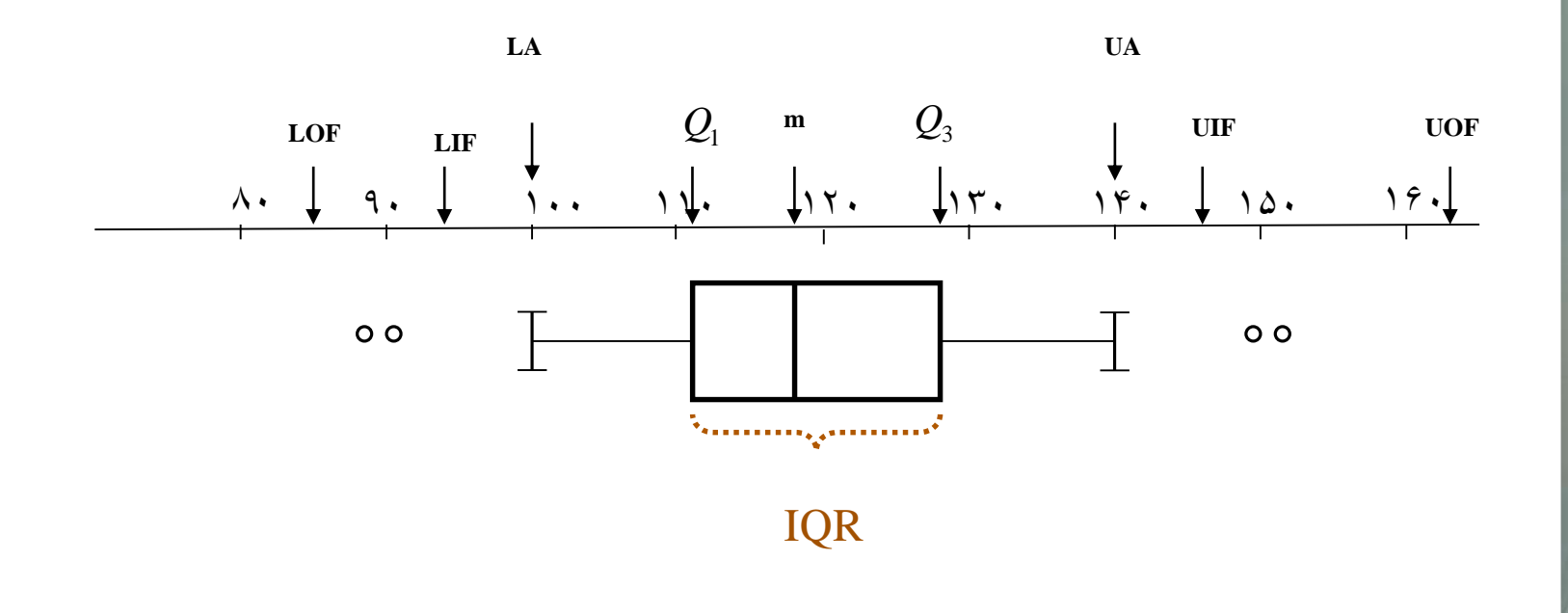

 $\circ \vee$